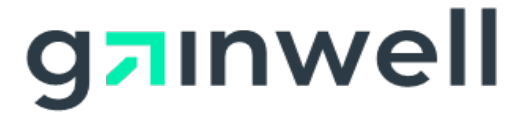

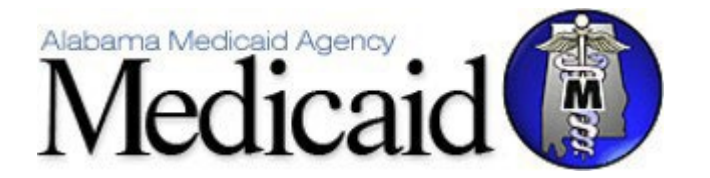

**Alabama Medicaid Agency 501 Dexter Avenue Montgomery, Alabama 36104**

# **Alabama Medicaid Vendor Interface Specifications**

**Gainwell Technologies 301 Technacenter Drive Montgomery, Alabama 36117**

## **Table of Contents**

## Contents

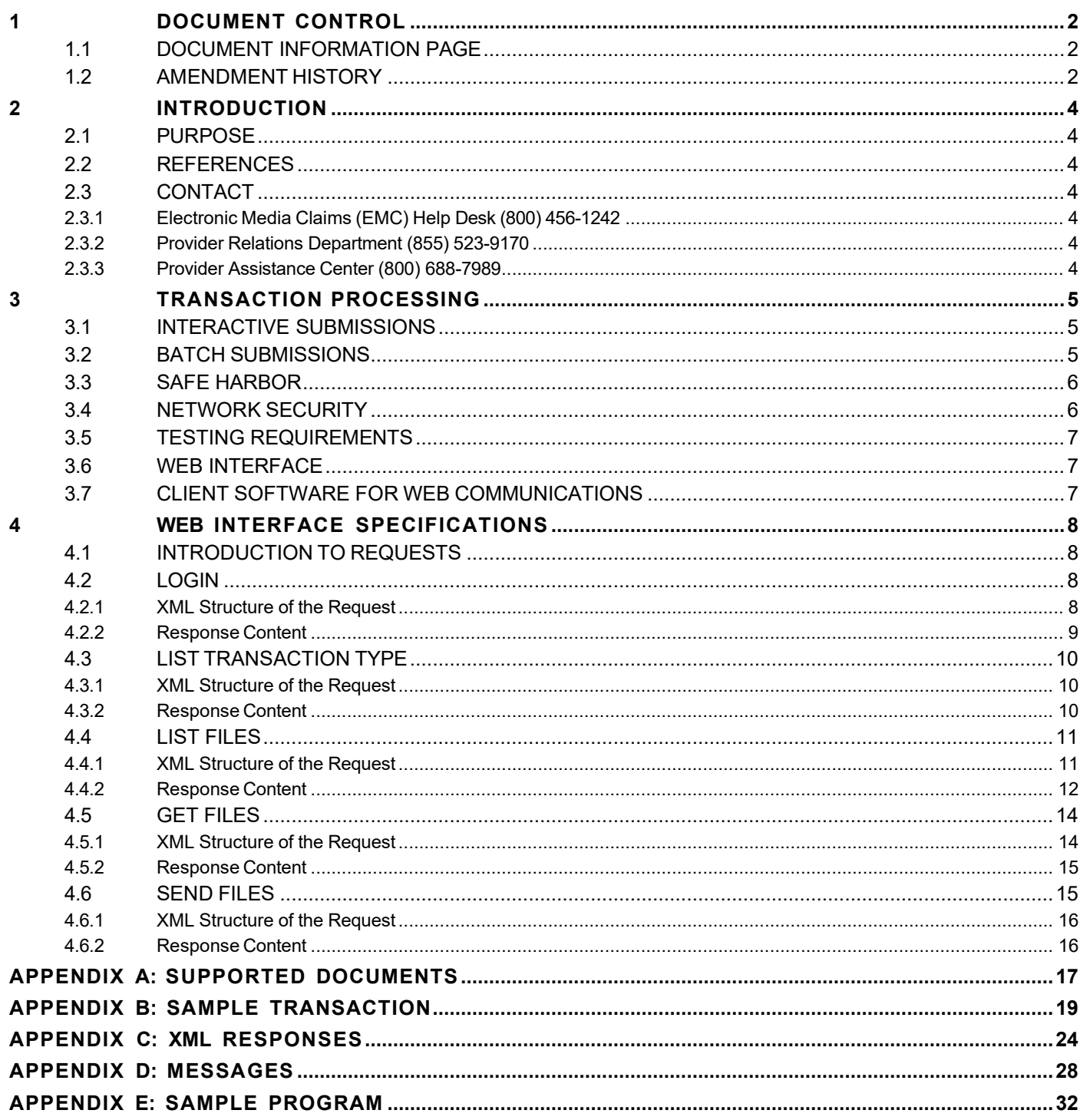

## <span id="page-2-0"></span>**1 DOCUMENT CONTROL**

The latest version of this document is stored electronically. Any printed copy has to be considered an uncontrolled copy.

## <span id="page-2-1"></span>**1.1 DOCUMENT INFORMATION PAGE**

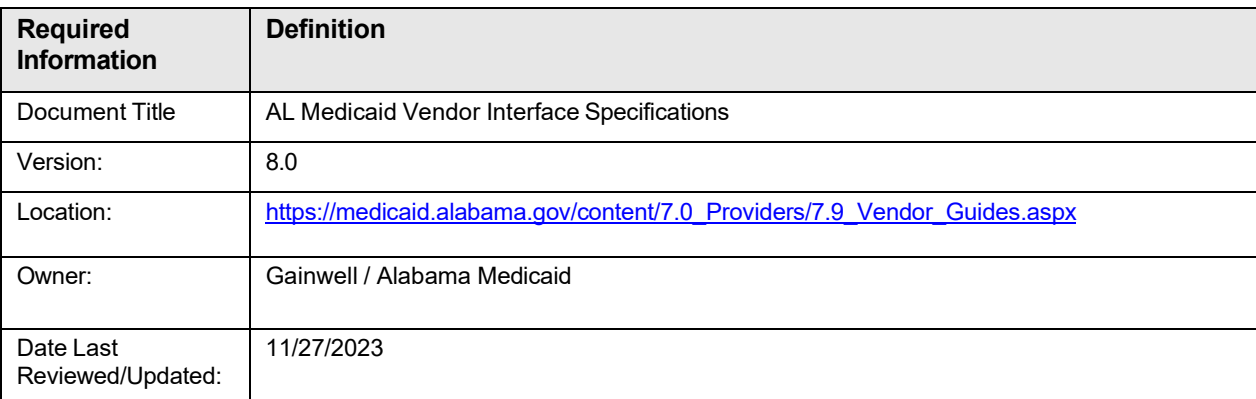

## <span id="page-2-2"></span>**1.2 AMENDMENT HISTORY**

The following Amendment History log contains a record of changes made to this document:

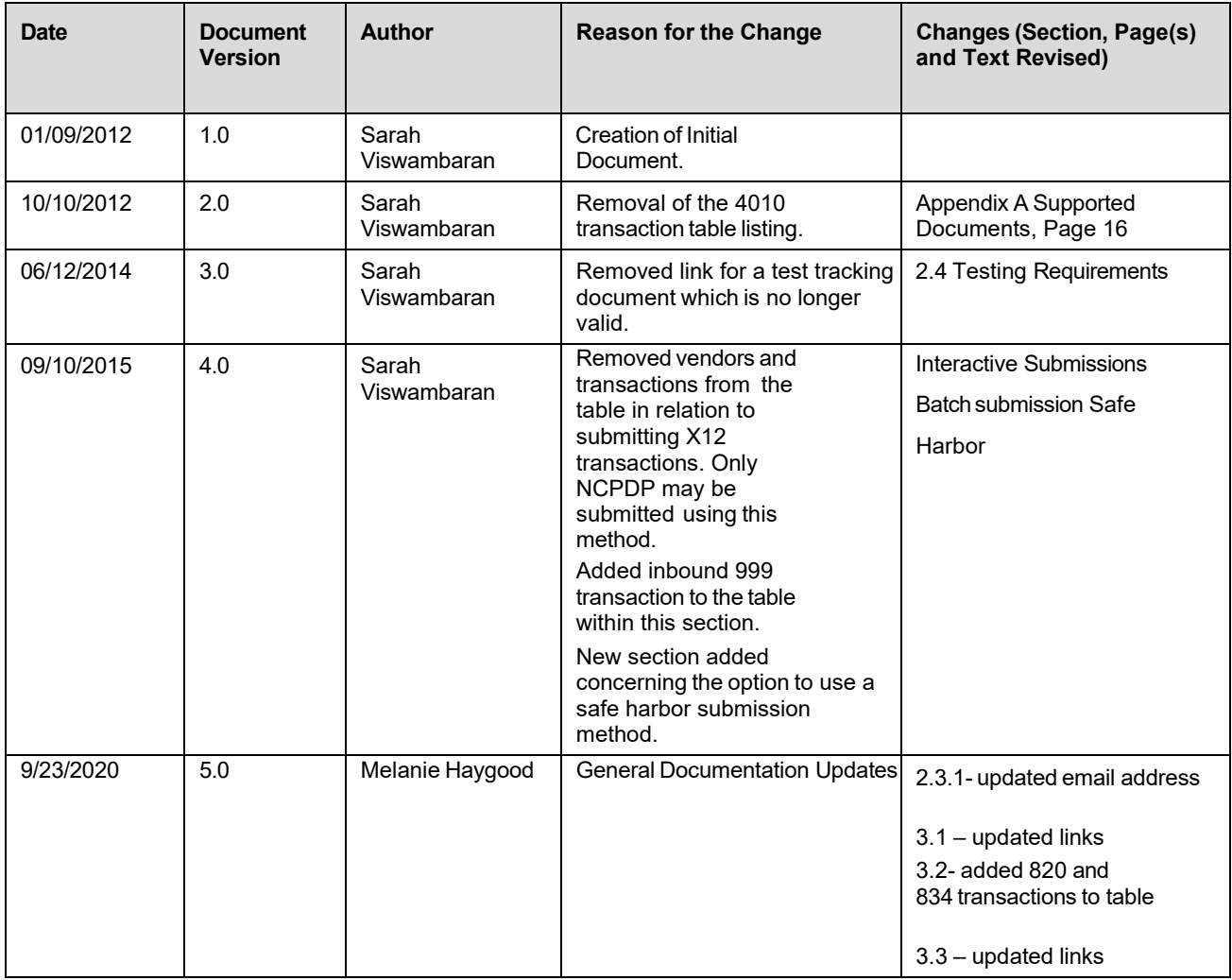

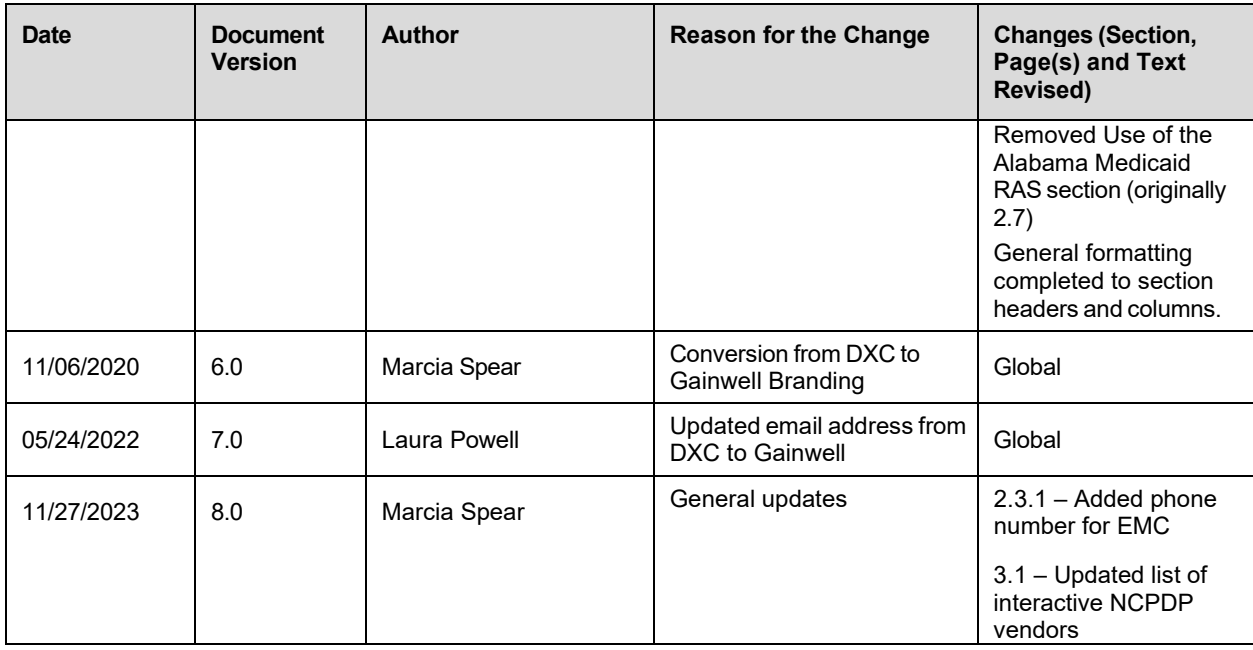

## <span id="page-4-0"></span>**2 INTRODUCTION**

## <span id="page-4-1"></span>**2.1 PURPOSE**

This document is intended for Software Vendors to use when developing applications to interact with the Alabama Medicaid Interactive Web site. This includes processes to upload and download Health Insurance Portability and Accountability Act (HIPAA) compliant transactions and National Council for Prescription Drug Programs (NCPDP) transactions via a secure Internet web site.

### <span id="page-4-2"></span>**2.2 REFERENCES**

Implementation Guides for all X12 transaction sets can be purchased from the publisher, Washington Publishing Company, at their website [www.wpc-edi.com.](http://www.wpc-edi.com/)

### <span id="page-4-3"></span>**2.3 CONTACT**

Alabama Medicaid in an effort to assist the community with their electronic data exchange needs have the following options available for either contacting a help desk or referencing a website for assistance.

Alabama Medicaid website: <http://www.medicaid.alabama.gov/>

#### <span id="page-4-4"></span>**2.3.1 Electronic Media Claims (EMC) Help Desk (800) 456-1242**

Monday – Friday

7:00 a.m. – 8:00 p.m. CST

**Saturday** 

9:00 a.m. – 5:00 p.m. CST

Email: [AlabamaSystemsEMC@gainwelltechnologies.com](mailto:AlabamaSystemsEMC@gainwelltechnologies.com)

#### <span id="page-4-5"></span>**2.3.2 Provider Relations Department (855) 523-9170**

The Provider Relations Department is composed of field representatives who are committed to assisting Alabama Medicaid providers in the submission of claims and the resolution of claims processing concerns.

#### <span id="page-4-6"></span>**2.3.3 Provider Assistance Center (800) 688-7989**

The Provider Assistance Center communication specialists are available to respond to written and telephone inquiries from providers on billing questions and procedures, claim status, form orders, adjustments, use of the Automated Voice Response System (AVRS), electronic claims submission and remittance advice (EOPs).

## <span id="page-5-0"></span>**3 TRANSACTION PROCESSING**

## <span id="page-5-1"></span>**3.1 INTERACTIVE SUBMISSIONS**

To submit an interactive NCPDP transaction, vendors must contract with a clearinghouse that has established a connection with the Gainwell data center. The following clearinghouses currently connect with the Gainwell data center:

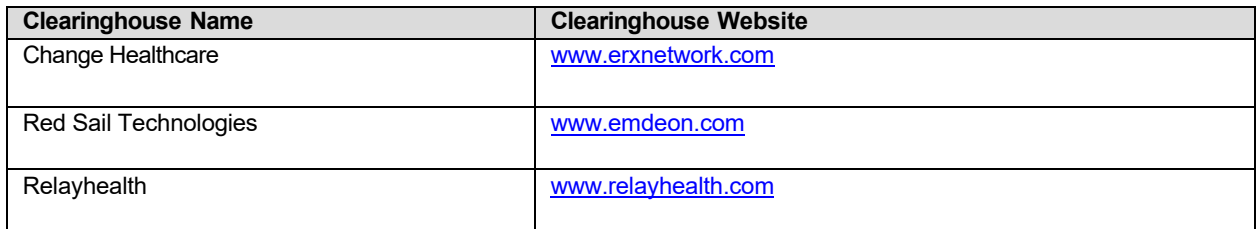

The following transaction types may be submitted interactively by contracting with a clearinghouse:

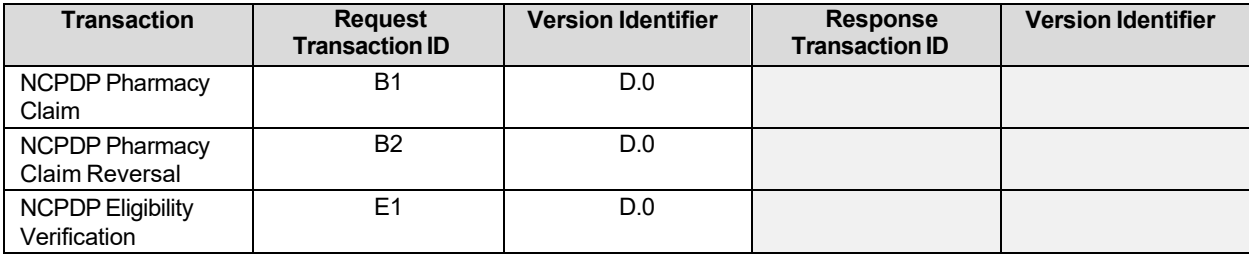

## <span id="page-5-2"></span>**3.2 BATCH SUBMISSIONS**

The following transaction types may be submitted in batches.

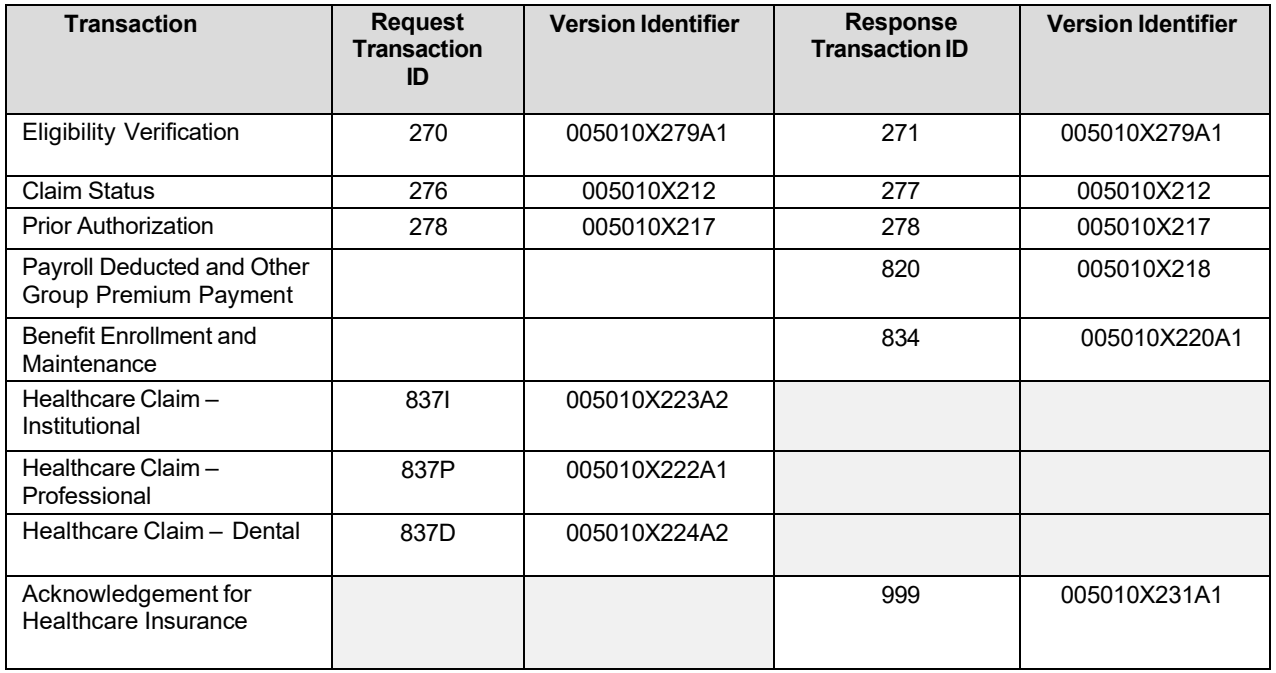

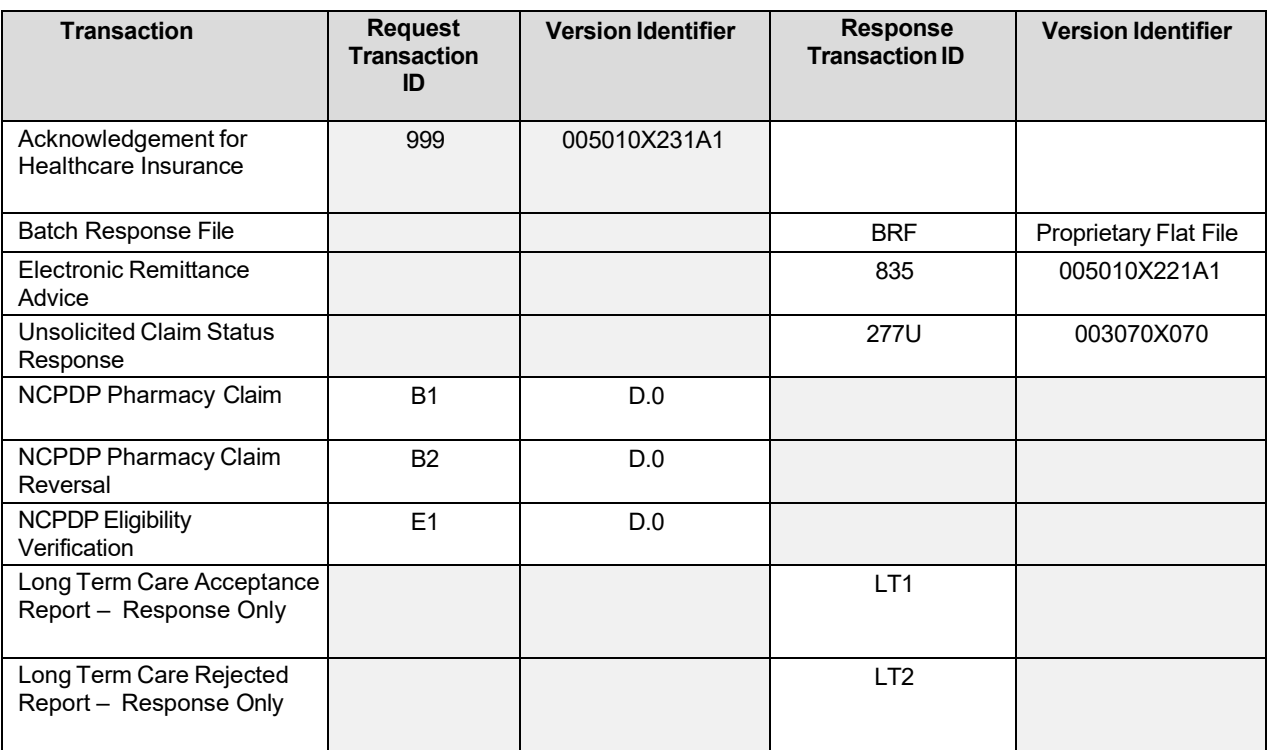

### <span id="page-6-0"></span>**3.3 SAFE HARBOR**

Alabama Medicaid offers a "safe harbor" to submitters as an alternative submission method based on the guidelines set forth within the CAQH CORE operating rules. CAQH CORE described a specific set of web services which can be used over the Safe Harbor connection. Safe Harbor accepts both SSL v3.0 and TLS v1.0.

It is assumed that the trading partner has reviewed the CAQH CORE operating rules in regards to use of Safe Harbor. CAQH CORE guidelines can be found on the CAQH CORE website:<https://www.caqh.org/core/operating-rules>

Additional information regarding the Alabama Medicaid specific requirements for the use of safe harbor can be found within the companion guide published on the Alabama Medicaid website:

[http://medicaid.alabama.gov/content/7.0\\_Providers/7.10\\_CAQH\\_Core\\_Rules.aspx](http://medicaid.alabama.gov/content/7.0_Providers/7.10_CAQH_Core_Rules.aspx)

### <span id="page-6-1"></span>**3.4 NETWORK SECURITY**

An EDI Trading Partner is any entity (provider, billing service, clearinghouse, software vendor, etc.) that transmits electronic data to and receives electronic data from another entity. Alabama Medicaid requires all trading partners to complete EDI registration regardless of the trading partner type as defined below. Contact the EMC Helpdesk to register.

- **Trading Partner** is an entity engaged in the exchange or transmission of electronic transactions. **Vendor** is an entity that provides hardware, software and/or ongoing technical support for covered entities. In EDI, a vendor can be classified as a software vendor, billing or network service vendor or clearinghouse.
- **Software Vendor** is an entity that creates software used by billing services, clearinghouses and providers/suppliers to conduct the exchange of electronic transactions.
- **Billing Service** is a third party that prepares and/or submits claims for a provider.
- **Clearinghouse** is a third party that submits and/or exchanges electronic transactions on behalf of a provider.

Before transactions can be processed through the Alabama Medicaid Interactive Web site,

Trading Partners must obtain a Trading Partner ID and complete the Trading Partner Agreement. The Trading Partner Agreement form is readily available at the website listed. http://medicaid.alabama.gov/content/7.0 Providers/7.9 Vendor Guides.aspx

All Trading Partners are required to establish and set up an account on the website, which includes a Web user name and password. Initial access for the new Web environments are granted by means of a Personal Identification Number (PIN) which is made available once a Trading Partner ID has been requested. In addition, each environment owns a unique security database; therefore, security maintenance must be performed within each environment that is used. <https://www.medicaid.alabamaservices.org/ALPortal/>

#### <span id="page-7-0"></span>**3.5 TESTING REQUIREMENTS**

All new Trading Partners are required to submit a test transaction and receive passing HIPAA compliance results prior to submitting files to production.

#### <span id="page-7-1"></span>**3.6 WEB INTERFACE**

The Web interface is designed to support:

- Batch file uploads and downloads
- Interactive requests

There are two ways to use the batch upload and download interface. The first is to log on to the secure website using a user name and password as described in Network Security. This website has Web pages that allow users to upload and download files to and from directories within the user's personal computer (PC) or local area network (LAN). The second way is to use a software program that runs on a user's PC or server that connects to the secure website. The user's site sends a request using the Secure Hypertext Transfer Protocol (HTTPS) containing parameters that include the Trading Partner user name, the associated password, and the request data. The request data can include a request for a listing of files available for download, a specific file name to download, or a file to upload. The files can be transferred in compressed format or in the American Standard Code for Information Interchange (ASCII) text format. All data is transferred using the Secure Socket Layer (SSL) that encrypts the data over the network.

### <span id="page-7-2"></span>**3.7 CLIENT SOFTWARE FOR WEB COMMUNICATIONS**

The client software can be written in any language that supports HTTPS for communicating with the web site. The request transactions are formatted in Extensible Markup Language (XML), but the data files transferred to and from the website are in the HIPAA standard format. The XML data is used to support the security and general interaction with the web site.

## <span id="page-8-0"></span>**4 WEB INTERFACE SPECIFICATIONS**

## <span id="page-8-1"></span>**4.1 INTRODUCTION TO REQUESTS**

To successfully interface with the Interactive website, all request pages must be prefixed with one of the Uniform Resource Locators (URLs) listed to form a valid request.

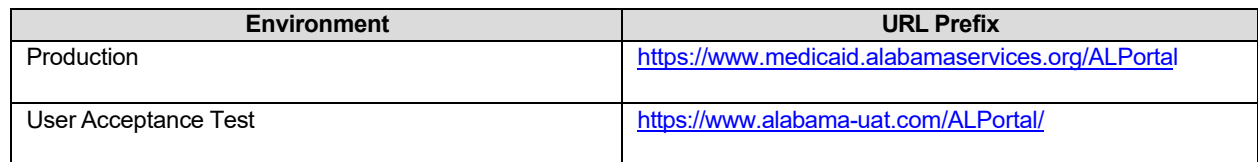

The appropriate suffix listed that is to be attached to the prefix to complete the corresponding transaction.

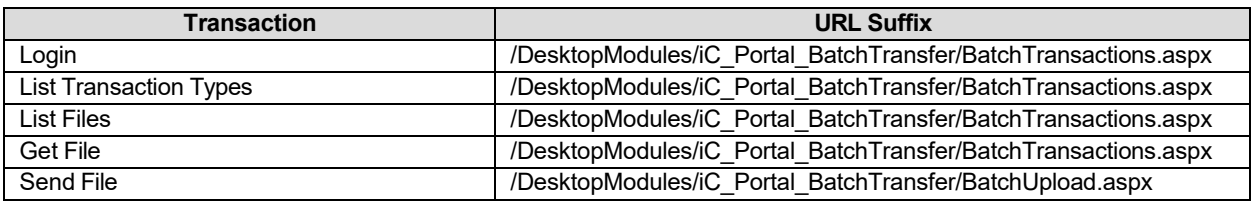

For all requests, any non-required element, attribute or node should not be sent if there is no value for it. For example, if the password is not being changed, then the logon request should not contain an attribute named new password.

### <span id="page-8-2"></span>**4.2 LOGIN**

A successful login must be completed prior to processing any other requests. In the case of listTransactions, listFiles, and getFiles, these requests can be sent together along with the login request. However, the request can also utilize a previously logged in session by sending the session cookie value in the request headers, which is required to successfully send a putFile request. The login response contains a Set-Cookie header to set session tracking cookies that can be used for subsequent transactions. The session tracking cookie can either be obtained from the Set-Cookie headers or it can be obtained from the content of the response to the login request.

#### <span id="page-8-3"></span>**4.2.1 XML Structure of the Request**

The following table outlines the structure of the request, including the Xpath, Value, Occurrences, and any relevant information associated with the request.

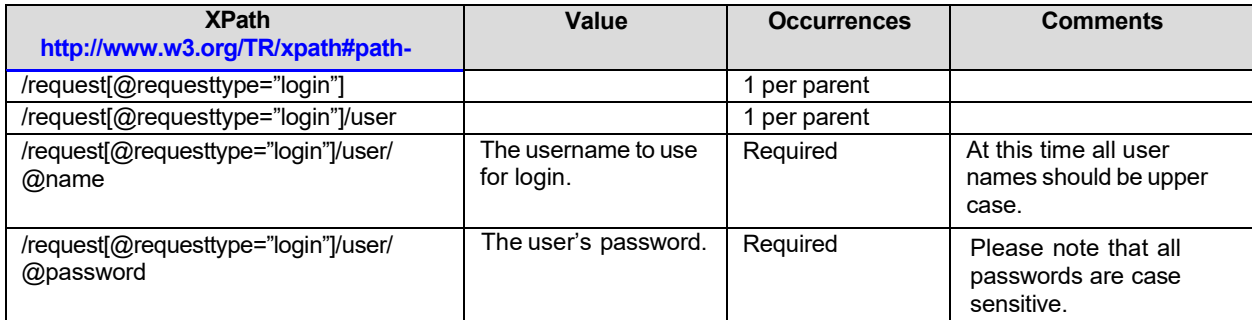

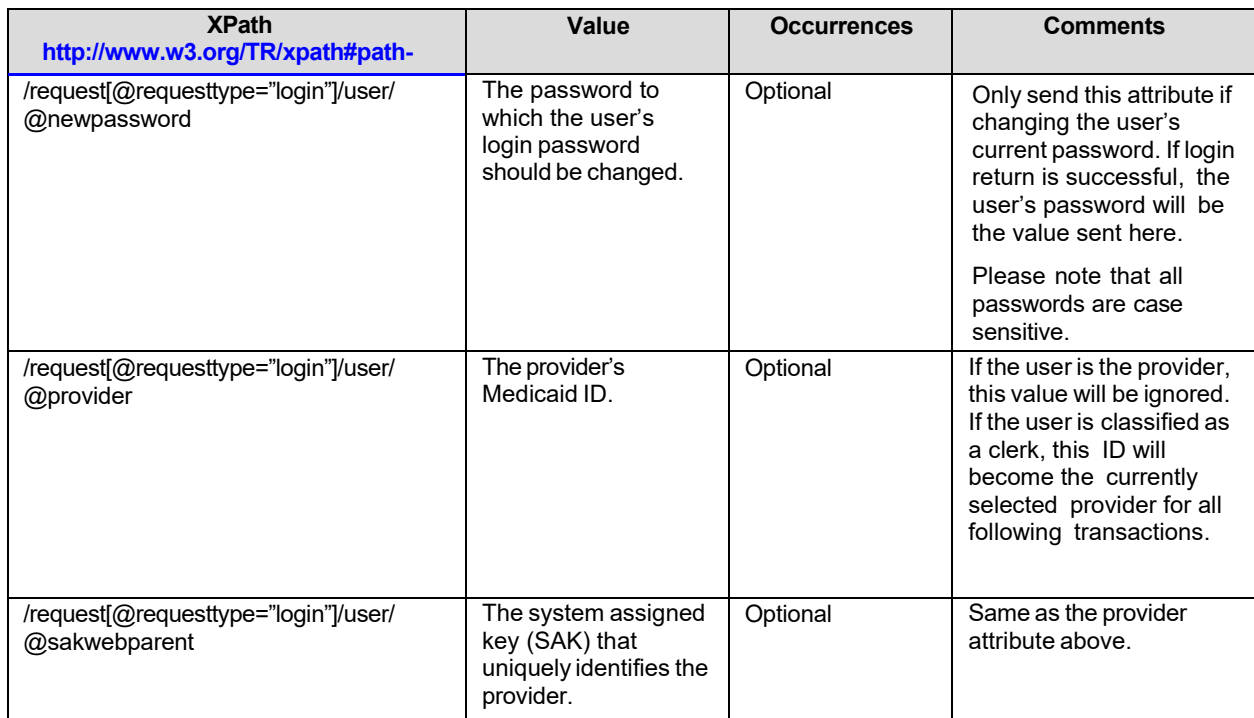

#### XML sample:

```
<requestrequesttype="login">
```

```
<user name="USERABC" password="usersPassw0rd" provider="123456789A" />
```
### <span id="page-9-0"></span>**4.2.2 Response Content**

The following table outlines the structure of the response including the Xpath, Value, Occurrences, and any relevant information associated with the request.

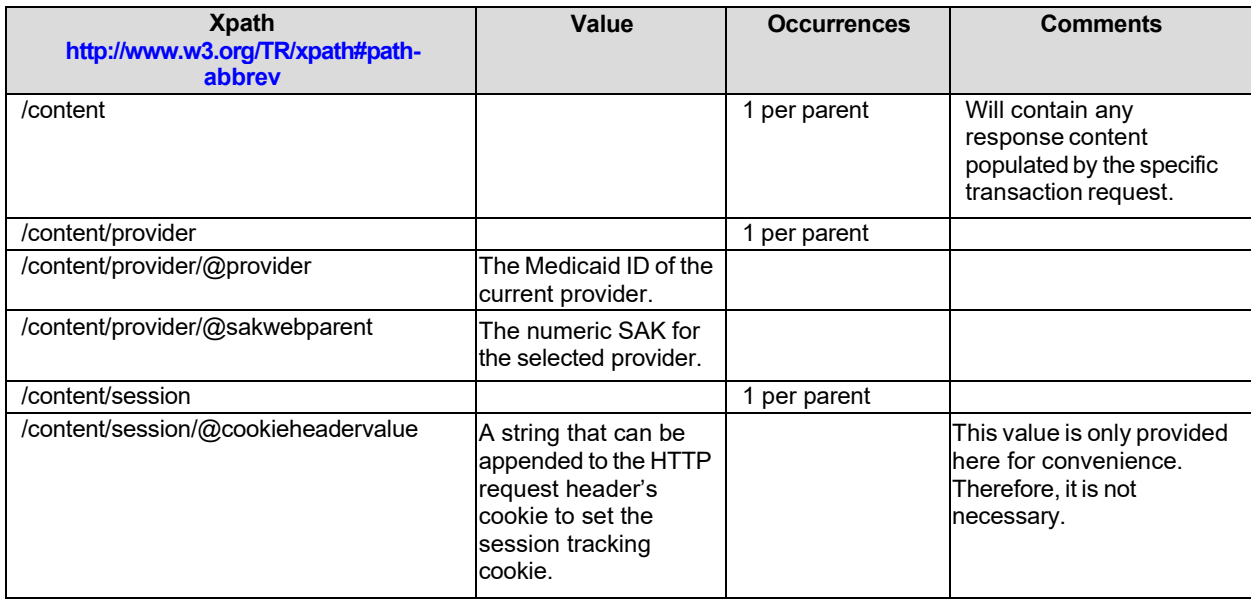

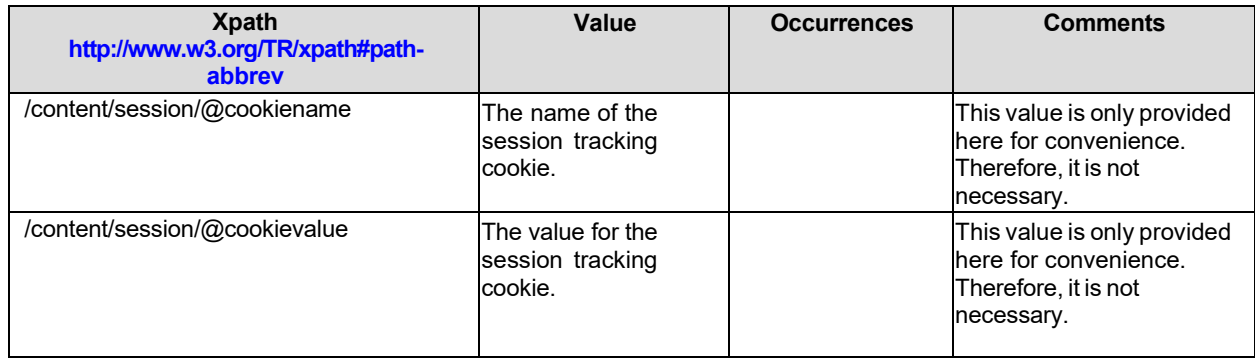

#### <span id="page-10-0"></span>**4.3 LIST TRANSACTION TYPE**

This transaction provides a list of all possible file types for transfer. The values from the response to the listTransactionTypes request must be used to identify the file type being transferred for a putFile request. It is common to combine this request with the login request to obtain both responses at once.

#### <span id="page-10-1"></span>**4.3.1 XML Structure of the Request**

The following table outlines the structure of the request, including the Xpath, Value, Occurrences, and any relevant information associated with the request.

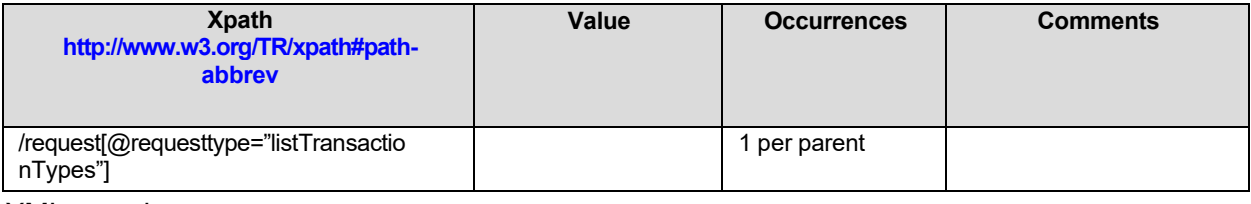

XML sample:

<request requesttype="listTransactionTypes" />

#### <span id="page-10-2"></span>**4.3.2 Response Content**

The following table outlines the structure of the response including the Xpath, Value, Occurrences, and any relevant information associated with the request.

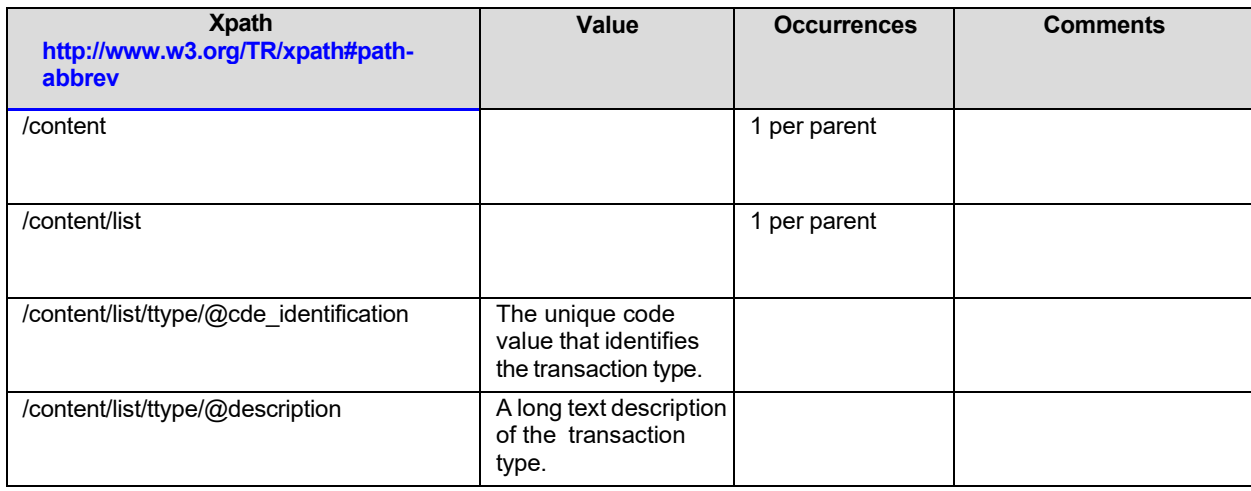

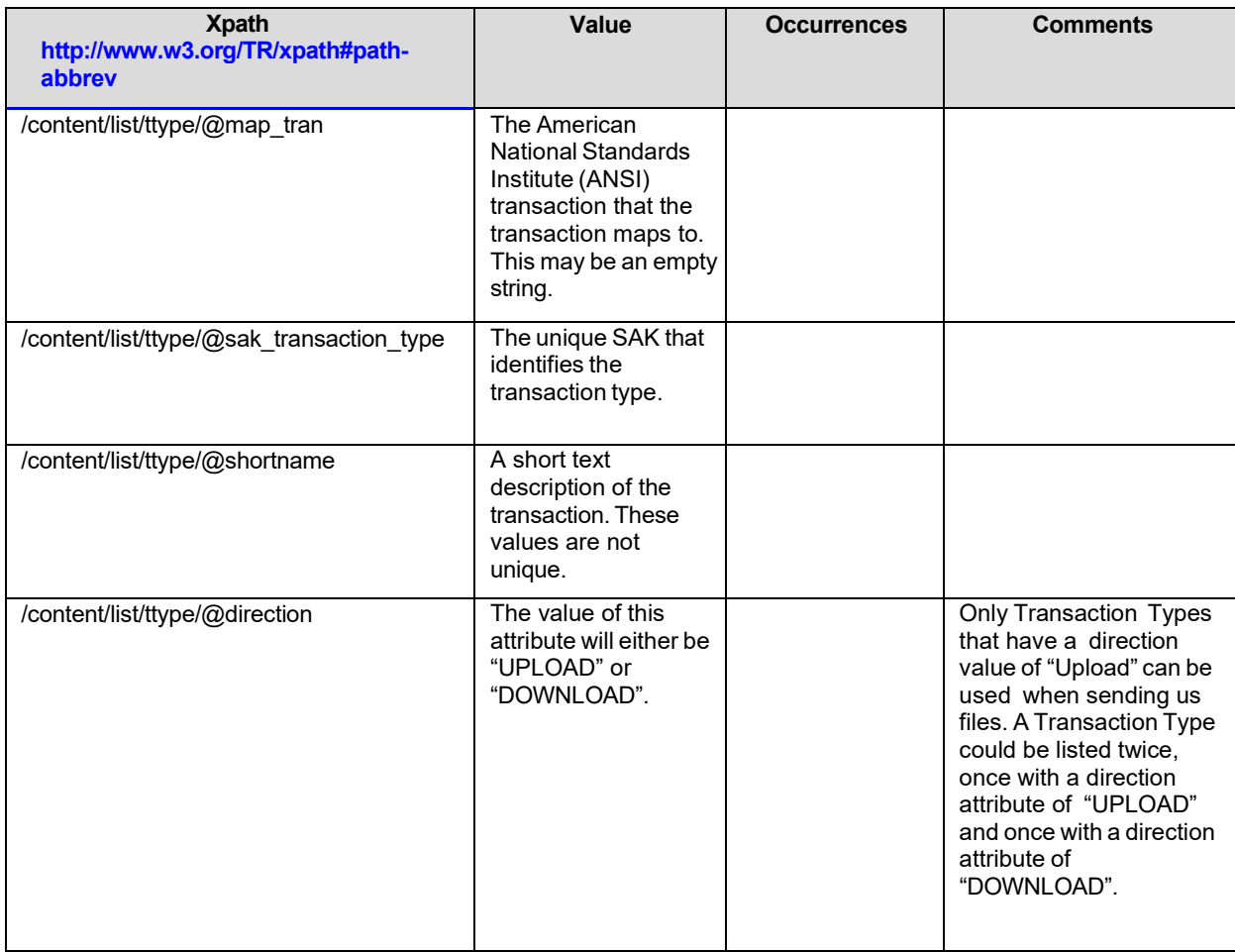

### <span id="page-11-0"></span>**4.4 LIST FILES**

The response to the listFiles request contains all of the files currently available for download based on the selected entity. These files may or may not have been previously downloaded. All files will continue to be returned as part of the response to the listFiles request until they have been purged from the Medicaid file system. It is common to combine this request with the login request to obtain both responses at once. The sak\_download value returned in the response to this request must be used to submit a getFile request.

#### <span id="page-11-1"></span>**4.4.1 XML Structure of the Request**

The following table outlines the structure of the request, including the Xpath, Value, Occurrences, and any relevant information associated with the request.

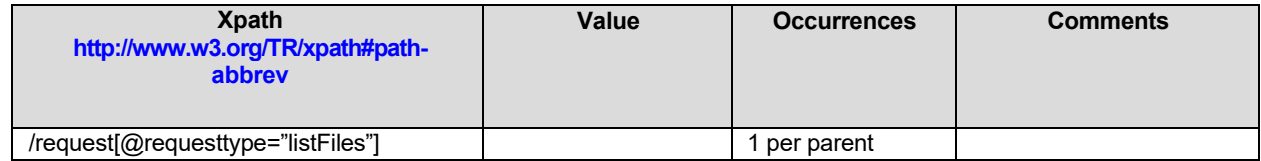

#### XML sample:

<request requesttype="listFiles" />

#### <span id="page-12-0"></span>**4.4.2 Response Content**

The following table outlines the structure of the response including the Xpath, Value, Occurrences, and any relevant information associated with the request.

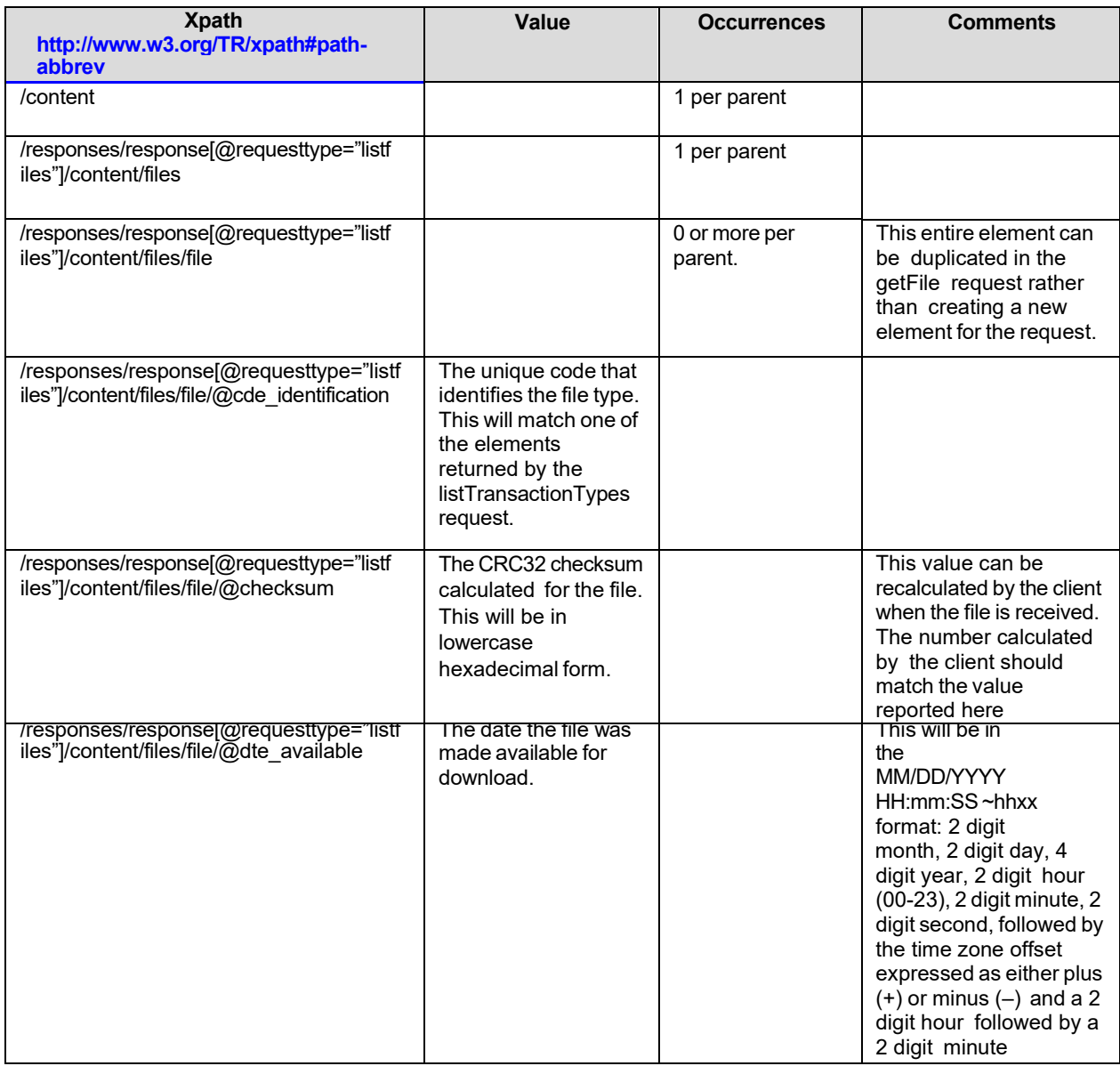

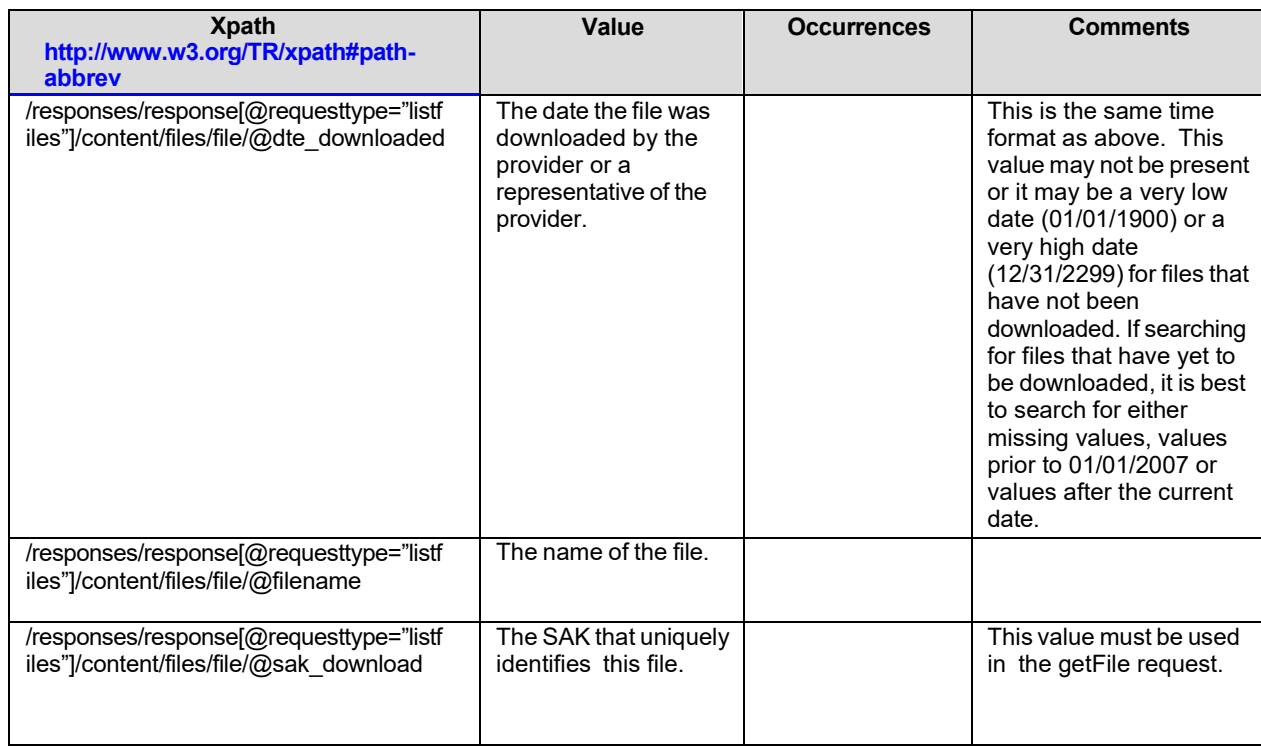

## <span id="page-14-0"></span>**4.5 GET FILES**

The getFile request does not always return an XML response. If the request is successful, the response will contain the contents of the file requested. If the request cannot be processed, then the response will contain XML which consist of at least one error element to describe the nature of the failure.

For convenience, the request for login can be included with the request for getFile. In this case there is no need to pass the session tracking cookies because the login request will reset the session information.

There will be no response for a successful login attempt because the body of the response will instead contain the contents of the file being requested. Since the element and attribute names match those returned by the listFiles request, the file element in the response to the listFiles request can be copied and sent as the file element of the getFile request.

#### <span id="page-14-1"></span>**4.5.1 XML Structure of the Request**

The following table outlines the structure of the request, including the Xpath, Value, Occurrences, and any relevant information associated with the request.

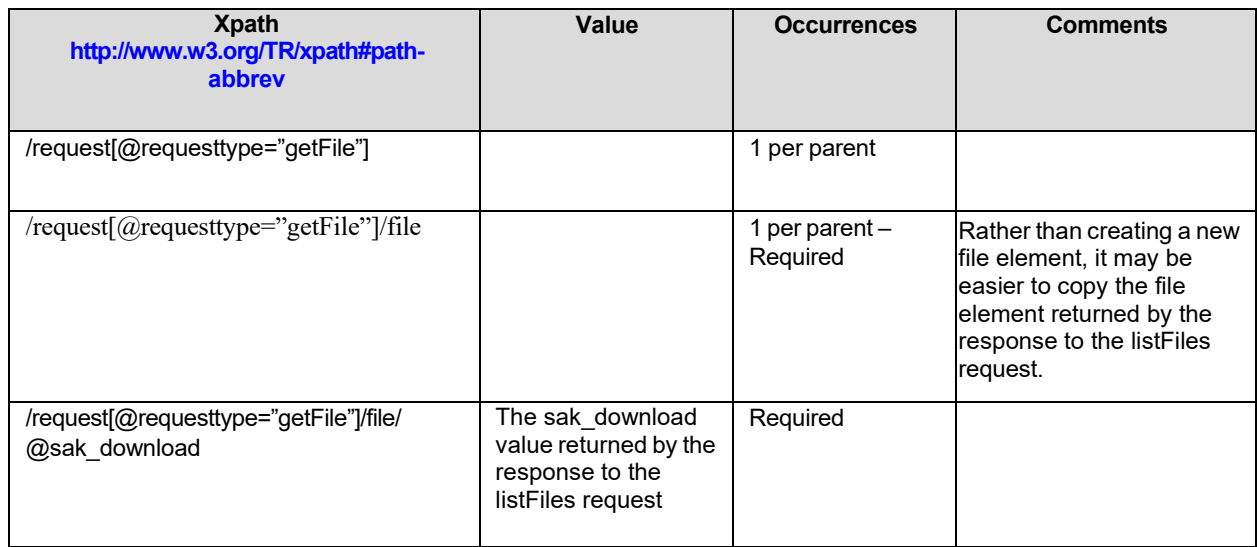

XML sample:

<request requesttype="getFile">

<file sak\_download="123456789" />

#### <span id="page-15-0"></span>**4.5.2 Response Content**

The following table outlines the structure of the response including the Xpath, Value, Occurrences, and any relevant information associated with the request.

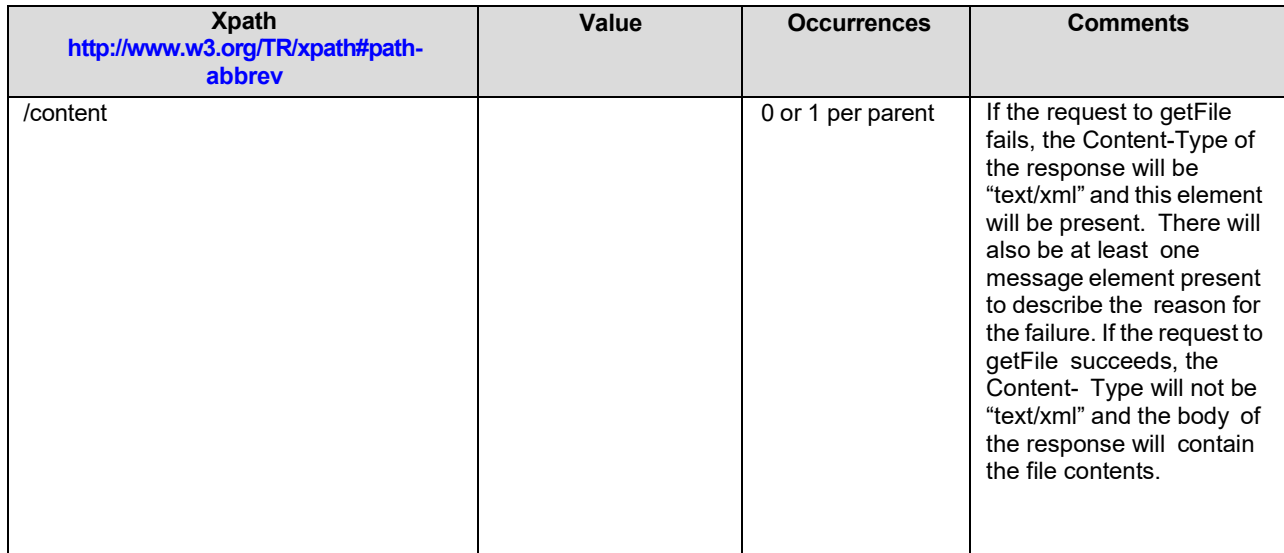

#### <span id="page-15-1"></span>**4.6 SEND FILES**

The send file request cannot be combined with any other requests since the entire body of the request must contain the file contents and nothing else.

Prior to performing a putFile request, a login request must be performed. The session tracking cookie from the valid login response must be sent as a cookie header in the request to putFile.

Additionally the following custom HTTP request headers must be set:

- X-filename="" must contain the name of the file which will help the sender track the progress of the file.
- X-checksum="" must contain the CRC32 checksum value expressed as a 32bit hexadecimal number (a string length of 8).

The following HTTP request headers must also be set:

- $X$ -cde identification= $"$  must contain the cde identification value obtained from the listTransactionTypes response that identifies the contents of the file being transferred.
- X-cde industry= $"$  must contain the cde industry value obtained from the listTransactionTypes response that identifies the version of the file being transferred. If the cde industry value returned is blank then do not send anything in this field.
- $X$ -sak transaction type= $"$  must contain the sak transaction type value obtained from the listTransactionTypes response that identifies the contents of the file being transferred. This request header is not required and is only provided as a convenience for those who would prefer to use the sak transaciton type rather than the cde identification to identify the types of files. If this header is present, it is not necessary to send the X-cde identification or X-cde industry header.

The request body must contain nothing more than the contents of the file being transferred. When the response is created, the information from the headers is used to create an XML request, which is returned in the request element of the response.

#### <span id="page-16-0"></span>**4.6.1 XML Structure of the Request**

The following table outlines the structure of the request, including the Xpath, Value, Occurrences, and any relevant information associated with the request.

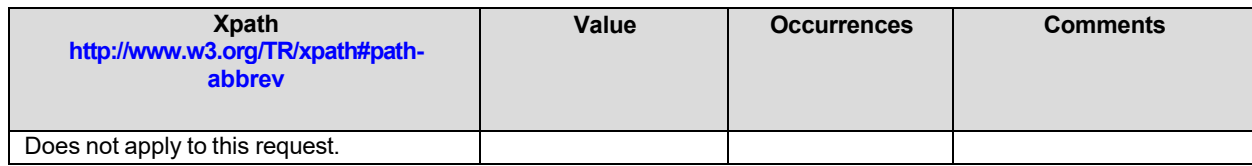

XML sample:

Not Applicable

#### <span id="page-16-1"></span>**4.6.2 Response Content**

The following table outlines the structure of the response including the Xpath, Value, Occurrences, and any relevant information associated with the request.

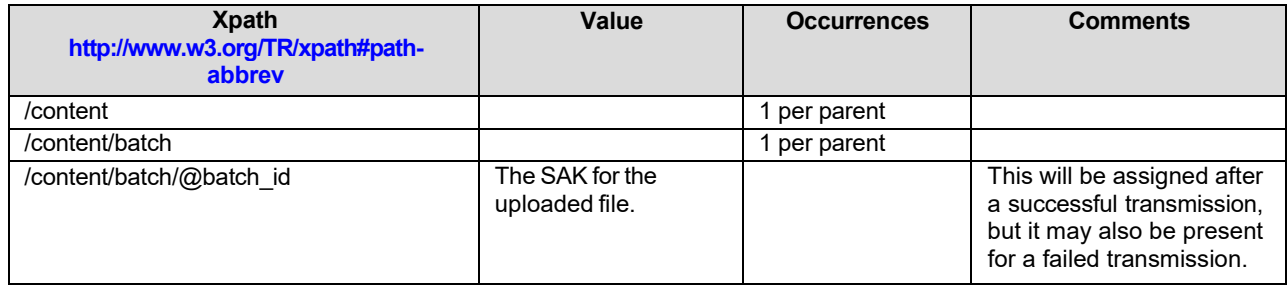

## <span id="page-17-0"></span>**APPENDIX A: SUPPORTED DOCUMENTS**

#### 5010

If cde\_industry is blank then do not submit.

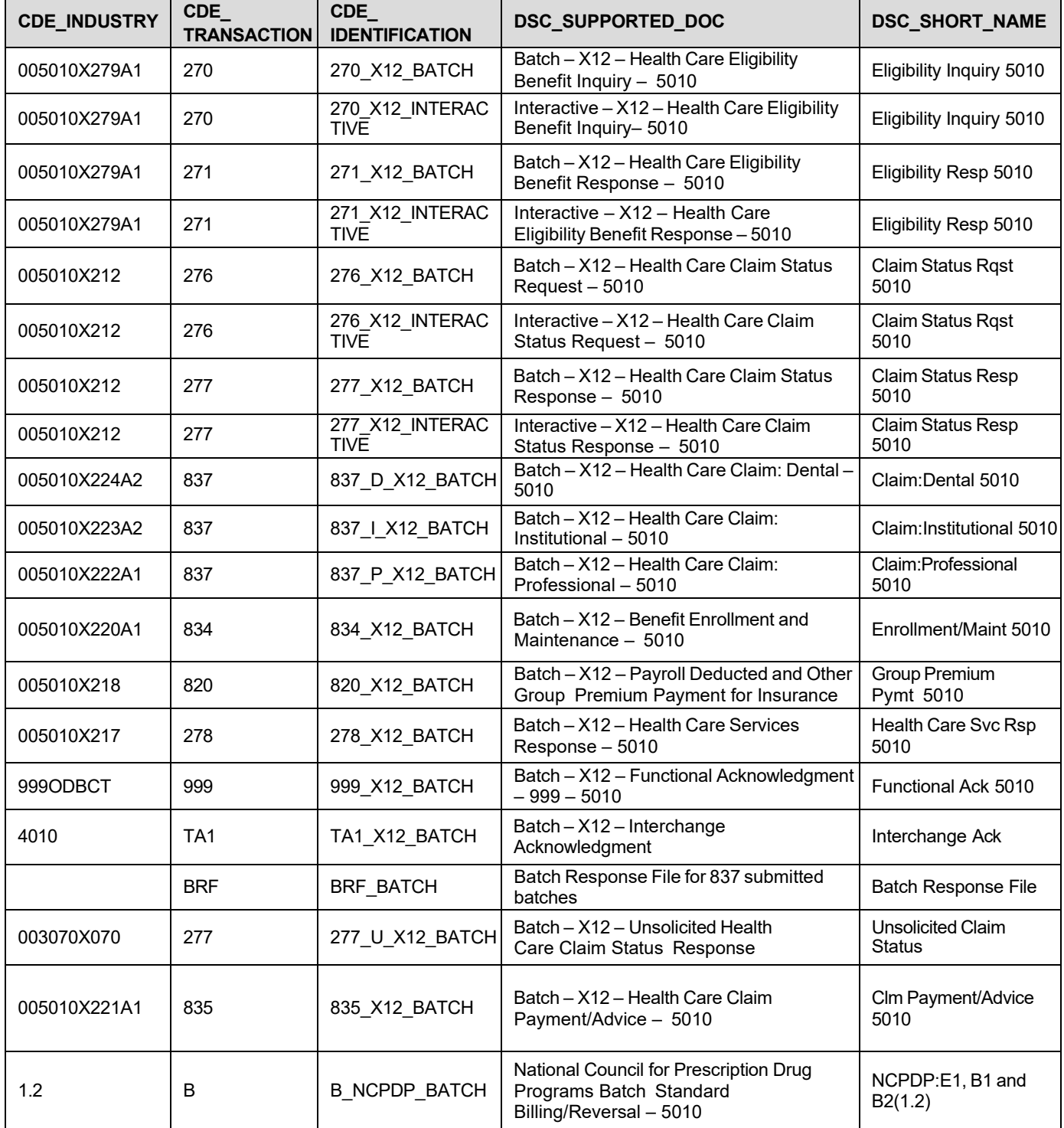

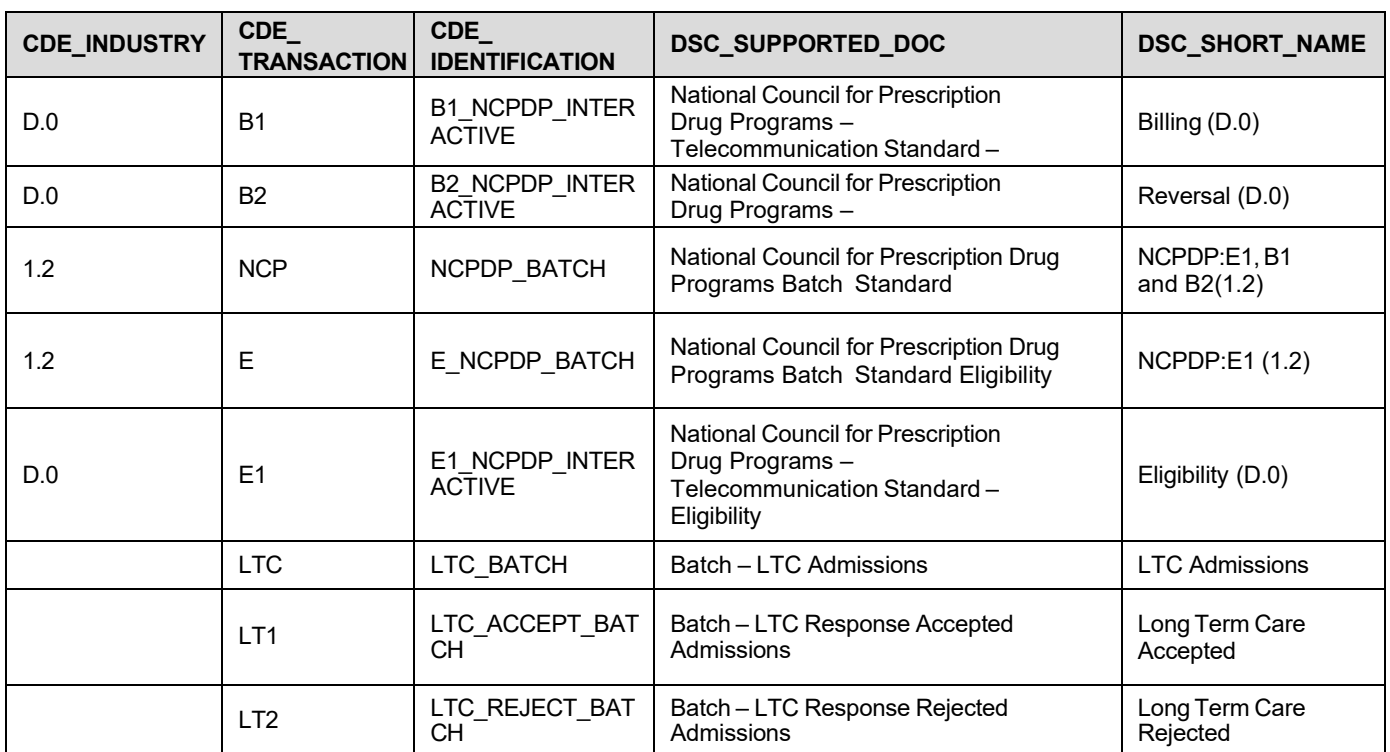

## <span id="page-19-0"></span>**APPENDIX B: SAMPLE TRANSACTION**

This section provides examples of the entire HTTP request (header and body) and the entire HTTP response (header and body).

## **LOGIN, LIST TRANSACTION TYPE AND FILES EXAMPLE**

The following example includes the request with Login, listTransactionType and listFiles combined.

POST /ALPortal/DesktopModules/iC\_Portal\_BatchTransfer/BatchTransactions.aspx HTTP/1.1 User-Agent: Java/1.4.2\_10

Host: 10.7.200.159

Accept: text/html, image/gif, image/jpeg, \*; q=.2, \*/\*; q=.2 Proxy-Connection: keep-alive

Content-Type: application/x-www-form-urlencoded Content-Length: 243

<?xml version="1.0" encoding="UTF-8"?>

#### The following example includes the response to the above Login, listTransactionType and listFiles example.

```
HTTP/1.1 200 OK
Server: Microsoft-IIS/5.1
Date: Fri, 09 Dec 2011 01:55:12 GMT
X-Powered-By: ASP.NET
X-AspNet-Version: 2.0.50727
Set-Cookie:ASP.NET_SessionId=fzfd2255332kqv45xrusd345; 
path=/ Set-Cookie:
.iCPortal=CA296980AC7BD35E436F94FF921C55C644D81C8EE55BCAA29557478D7011EE7567AA9780C7 
95FED1761C2B
4816AA50926E360E00B7A0B7FAB7E1B3D3E64E251F0D597EF1185F19D96C7BEEBEA03056495F80EE3
4
BCDE5A71;
path=/; HttpOnly
Set-Cookie: iCWindowID=0; path=/; HttpOnly 
Set-Cookie: iCSessionWNDS=1; path=/; 
HttpOnly Cache-Control: private
Content-Type:
text/xml Content-
Length: 4385
<?xml version="1.0" encoding="utf-8"?><responses><response requesttype="login" 
completedsuccessfully="true"><messages/><content><providerprovider="000000000A"
sakwebparent="5555"
/><session cookiename="ASP.NET_SessionId" cookievalue="fzfd2255332kqv45xrusd345" 
cookieheadervalue="ASP.NET_SessionId=fzfd2255332kqv45xrusd345;" /></content><request 
requesttype="login"><username="UUUUUU" password="PPPPPPPPP" provider="100686679D"
```
/></request></response><response requesttype="listTransactionTypes" completedsuccessfully="true"><messages /><content><list><ttype sak\_transaction\_type="24" shortname="HIPAA (X12 or NCPDP)" cde\_identification="B\_NCPDP\_BATCH" cde industry="D.0" description=" National Council for Prescription Drug Programs ? Batch Standard ? Billing/Reversal – 5010" map\_tran="" direction="UPLOAD" /> type sak\_transaction\_type="26" shortname="LTC Admissions" cde identification="LTC BATCH" description="Batch – LTC Admissions" map\_tran="LTC" direction="UPLOAD" /><ttype sak\_transaction\_type="13" shortname="Clm Payment/Advice – 5010"cde identification="835\_X12\_BATCH" cde industry="005010X221A1"description=" Batch – X12 – Health Care Claim Payment/Advice – 5010" map tran="835" direction="DOWNLOAD" /> ttype sak transaction type="7" shortname="Claim Status Response" cde identification="277\_X12\_BATCH"cde\_industry="005010X212" description=" Batch – X12 – Health Care Claim Status Response – 5010" map\_tran="277" direction="DOWNLOAD" /> <ttype sak transaction type="3" shortname="Eligibility Resp 5010" cde identification="271\_X12\_BATCH" cde industry="005010X279A1" description=" Batch –  $X12$  – Health Care Eligibility Benefit Response – 5010" map\_tran="271" direction="DOWNLOAD" />  $\lt$ ttype sak\_transaction\_type="15" shortname="Functional Ack 5010" cde\_identification="999\_X12\_BATCH" cde\_industry="999ODBCT" description=" Batch –  $X12$  – Functional Acknowledgment – 999 – 5010" map tran="999" direction="DOWNLOAD" /><ttype sak\_transaction\_type="30" shortname="Health Care Svc Rsp 5010" cde identification="278\_X12\_BATCH" cde\_industry="005010X217" description="Batch – X12 – Health Care Services Response – 5010" map\_tran="278" direction="DOWNLOAD" /> <ttype sak transaction type="16" shortname="Interchange Ack" cde identification="TA1\_X12\_BATCH" cde\_industry="004010" description="Batch – X12 – Interchange Acknowledgment" map\_tran="TA1" direction="DOWNLOAD" /><ttype sak\_transaction\_type="27" shortname="Long Term Care Accepted" cde identification="LTC\_ACCEPT\_BATCH" description="Batch – LTC Response Accepted Admissions" map\_tran="LT1" direction="DOWNLOAD" /><ttype sak\_transaction\_type="28" shortname="Long Term Care Rejected" cde identification="LTC REJECT BATCH" description="Batch – LTC Response Rejected Admissions" map\_tran="LT2" direction="DOWNLOAD" />  $\lt$ ttype sak\_transaction\_type="31" shortname="NCPDP:E1, B1 and B2(1.2)" cde identification="NCPDP\_BATCH" cde industry="D.0" description=" National Council for Prescription Drug Programs ? Batch Standard" map\_tran="NCP" direction="DOWNLOAD" /><ttype sak\_transaction\_type="29" shortname="Unsolicited Claim Status" cde\_identification="277U\_X12\_BATCH" cde\_industry=" 003070X070" description="Batch –  $X12 -$  Unsolicited Health Care Claim Status Response" map tran="277U" direction="DOWNLOAD"/></list></content><requestrequesttype="listTransactionTypes" /></response><responserequesttype="listFiles" completedsuccessfully="true"><messages /><content><files><file sak\_download="251554" filename="A100000009A\_200701301951.txt" cde identification="EOP\_BATCH" dte\_available="01/02/2011 19:02:29 -0600" dte\_downloaded="02/22/2011 16:15:47 -0600" checksum=" " /><file sak\_download="9770" filename="tax\_intercept.txt" cde\_identification="CROCS\_INTERCEPT\_BATCH" dte\_available="10/08/2011 18:44:38 -0600" dte\_downloaded="02/22/2011 16:15:50 -0600" checksum="da234e08" /><file sak\_download="251439" filename="tax\_intercept.txt" cde identification="CROCS\_INTERCEPT\_BATCH" dte\_available="01/09/2011 01:23:50 -0600" dte\_downloaded="02/22/2011 16:15:54 -0600" checksum="da234e08"/><file sak\_download="251555" filename="ELIGRSP13\_271.txt" cde\_identification="271\_X12\_BATCH" dte\_available="01/29/2011 00:21:36 -0600" dte\_downloaded="02/22/2011 16:15:55 -0600" checksum=" "/><file sak\_download="9769" filename="BRADUPLOADTEST.txt" cde\_identification="270\_X12\_BATCH" dte\_available="10/08/2011 18:44:36 -0600" dte\_downloaded="02/22/2011 19:44:56 -0600" checksum="da234e08"/><file sak\_download="251441"filename="1234EOP\_xyzProv.txt"cde\_identification="EOP\_BATCH" dte\_available="01/18/2011 13:21:58 -0600" dte\_downloaded="02/05/2011 14:08:34 -0600" checksum=" "/></files></content><requestrequesttype="listFiles"/></response></responses>

### **GETFILE EXAMPLE**

The following example includes the request to getFile.

POST /ALPortal/DesktopModules/iC\_Portal\_BatchTransfer/BatchTransactions.aspx HTTP/1.1 Cookie: ASP.NET\_SessionId=fzfd2255332kqv45xrusd345;

User-Agent:Java/1.4.2\_10 Host: 10.7.200.159

Accept: text/html, image/gif, image/jpeg, \*; q=.2, \*/\*; q=.2 Proxy-Connection: keep-alive

Content-Type: application/x-www-form-urlencoded Content-Length: 293

<?xml version="1.0" encoding="UTF-8"?>

<requests><requestrequesttype="getFile"><filesak\_download="251555"filename="ELIGRSP13\_271.txt" cde\_identification="271\_X12\_BATCH" cde\_industry=" 005010X279A1" dte\_available="01/29/2011 00:21:36 -0600"

dte\_downloaded="02/22/2011 16:15:55 -0600" checksum=" "/></request></requests>

The following example includes the response to the above getFile example.

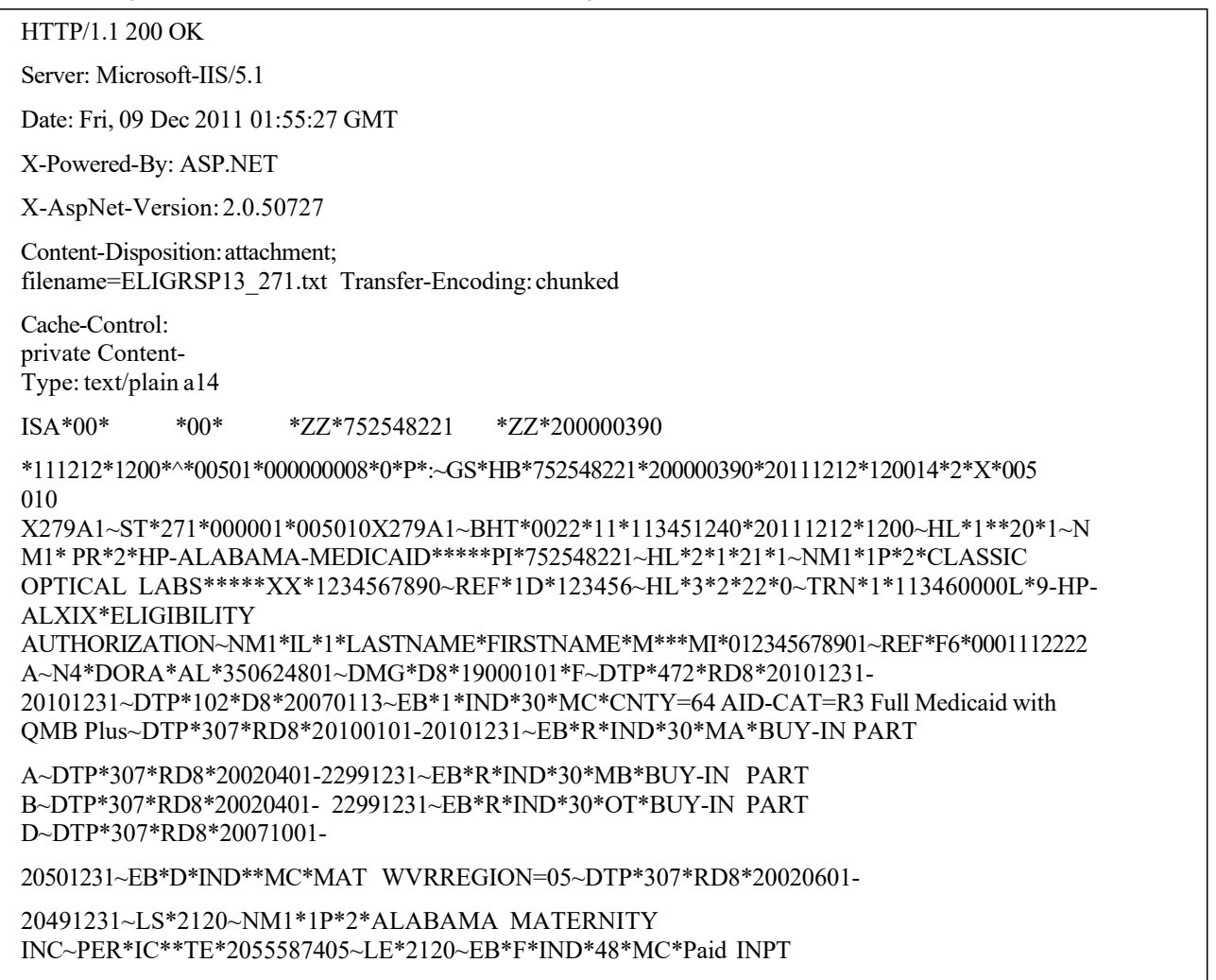

Days~HSD\*DY\*0~DTP\*636\*D8\*20111212~EB\*F\*IND\*50\*MC\*Paid Outpat Days~HSD\*DY\*0~DTP\*636\*D8\*20111212~EB\*F\*IND\*98\*MC\*Paid Physician Office Visits~HSD\*VS\*0~DTP\*636\*D8\*20111212~EB\*F\*IND\*44\*MC\*Paid Home Health Visits~HSD\*VS\*0~DTP\*636\*D8\*20111212~EB\*F\*IND\*13\*MC\*Paid Ambulatory Surgery~HSD\*FL\*0~DTP\*636\*D8\*20111212~EB\*F\*IND\*76\*MC\*Paid Dialysis Services~HSD\*FL\*0~DTP\*636\*D8\*20111212~EB\*F\*IND\*AM\*MC\*Paid Eye Frames~HSD\*FL\*0~DTP\*636\*D8\*20111212~EB\*F\*IND\*AO\*MC\*Paid Eye Lens~HSD\*FL\*0~DTP\*636\*D8\*20111212~EB\*F\*IND\*AL\*MC\*Paid Eye Exam~HSD\*VS\*0~DTP\*636\*D8\*20111212~EB\*F\*IND\*AM\*MC\*Paid Eye Fitting~HSD\*VS\*0~DTP\*636\*D8\*20111212~EB\*F\*IND\*48\*MC\*Pend INPT Days~HSD\*DY\*0~DTP\*636\*D8\*20111212~EB\*F\*IND\*50\*MC\*Pend Outpat Days~HSD\*DY\*0~DTP\*636\*D8\*20111212~EB\*F\*IND\*98\*MC\*Pend Physician Office Visits~HSD\*VS\*0~DTP\*636\*D8\*20111212~EB\*F\*IND\*44\*MC\*Pend Home Health Visits~HSD\*VS\*0~DTP\*636\*D8\*20111212~EB\*F\*IND\*13\*MC\*Pend Ambulatory Surgery~HSD\*FL\*0~DTP\*636\*D8\*20111212~EB\*F\*IND\*76\*MC\*Pend Dialysis Services~HSD\*FL\*0~DTP\*636\*D8\*20111212~EB\*F\*IND\*AM\*MC\*Pend Eye Frames~HSD\*FL\*0~DTP\*636\*D8\*20111212~EB\*F\*IND\*AO\*MC\*Pend Eye Lens~HSD\*FL\*0~DTP\*636\*D8\*20111212~EB\*F\*IND\*AL\*MC\*Pend Eye Exam~HSD\*VS\*0~DTP\*636\*D8\*20111212~EB\*F\*IND\*AM\*MC\*Pend Eye

### **PUTFILE EXAMPLE**

The following example includes the request to putFile.

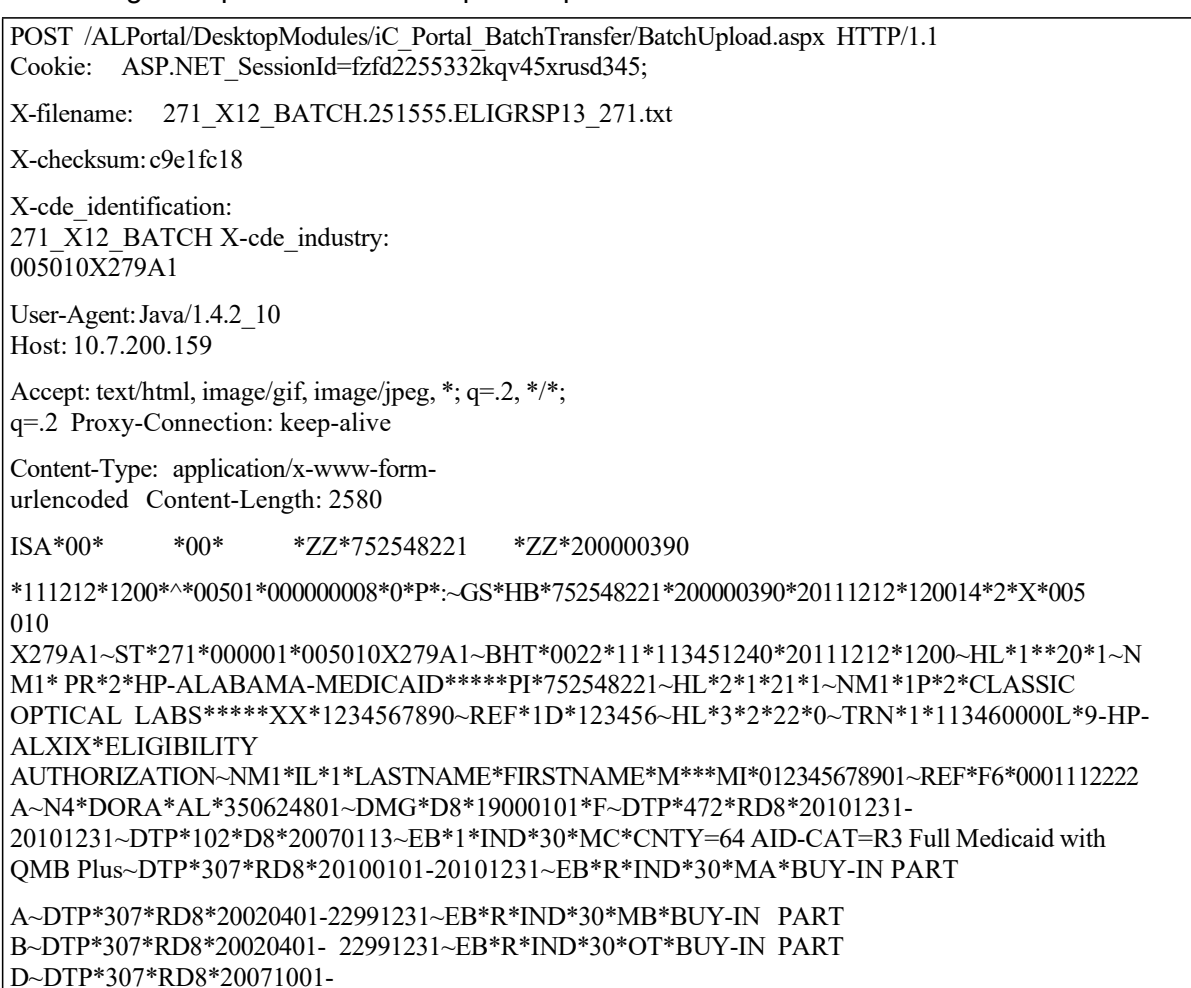

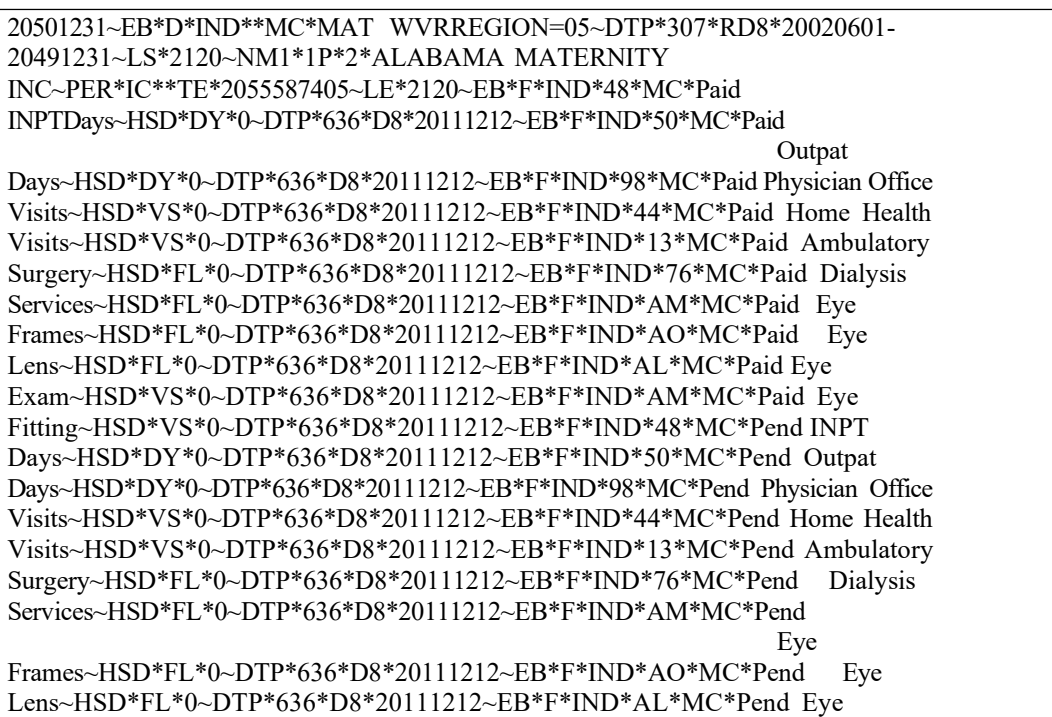

The following example includes the response to the above putFile example.

#### HTTP/1.1 200 OK

Server: Microsoft-IIS/5.1

Date: Fri, 23 Feb 2007 01:55:38 GMT

X-Powered-By: ASP.NET

X-AspNet-Version: 2.0.50727

Set-Cookie: iCWindowID=0; path=/; HttpOnly Set-Cookie: iCSessionWNDS=1; path=/; HttpOnly Cache-Control: private

Content-Type: text/xml Content-Length: 369

<?xml version="1.0" encoding="utf-8"?><responses><response requesttype="putFile"

## <span id="page-24-0"></span>**APPENDIX C: XML RESPONSES**

This section shows the entire XML response for all transactions. The XML structure of all responses is described in the table below:

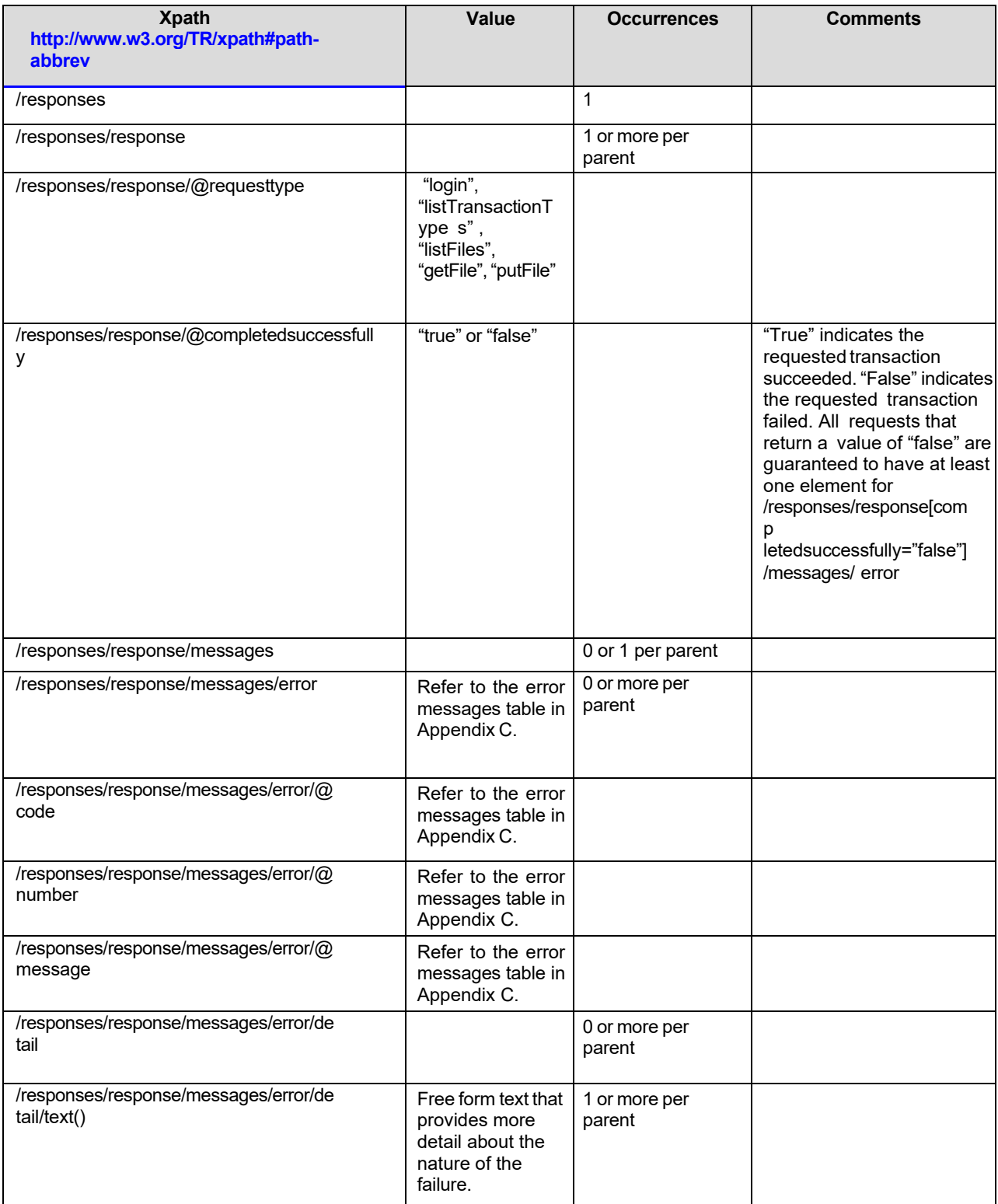

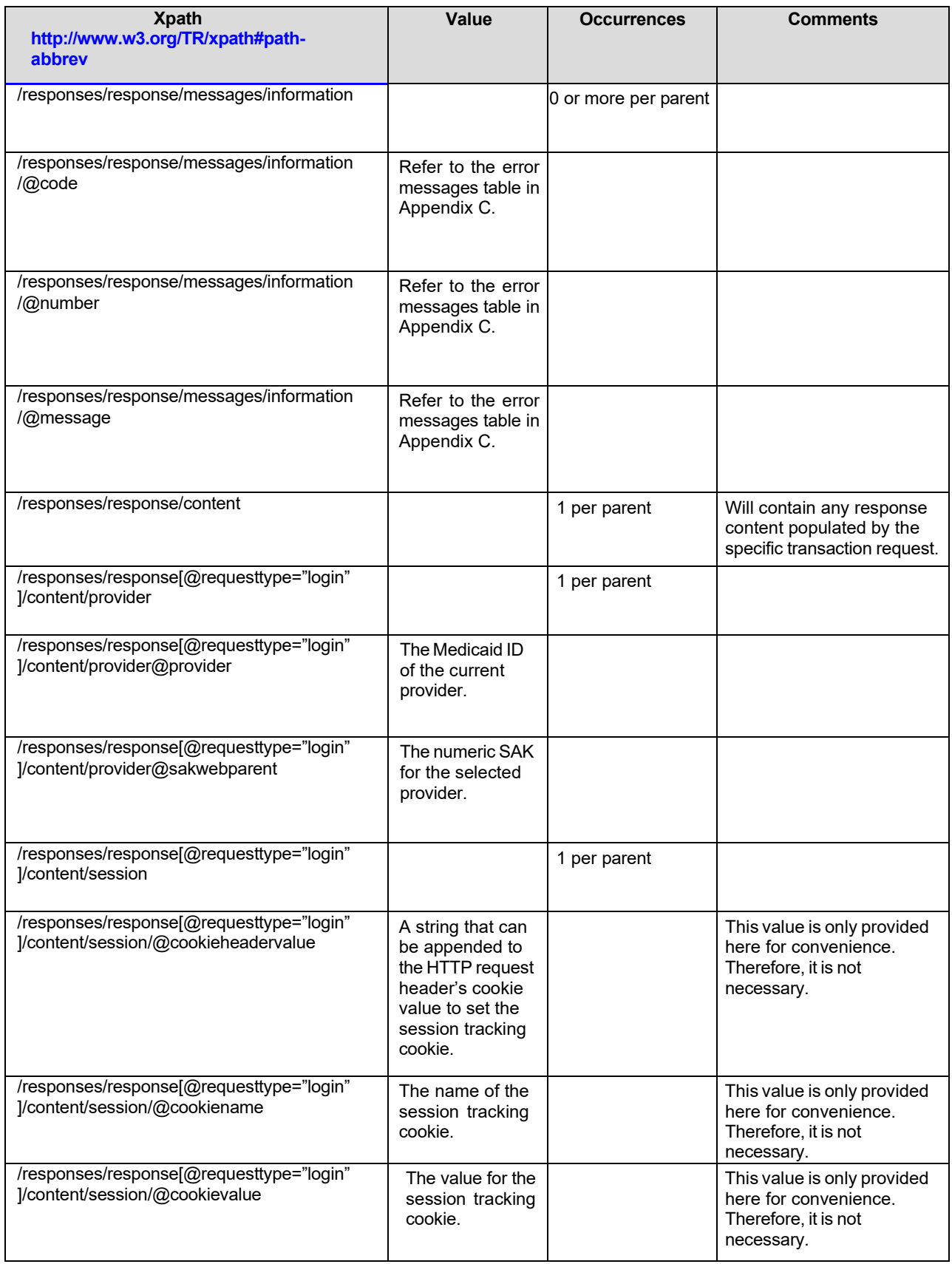

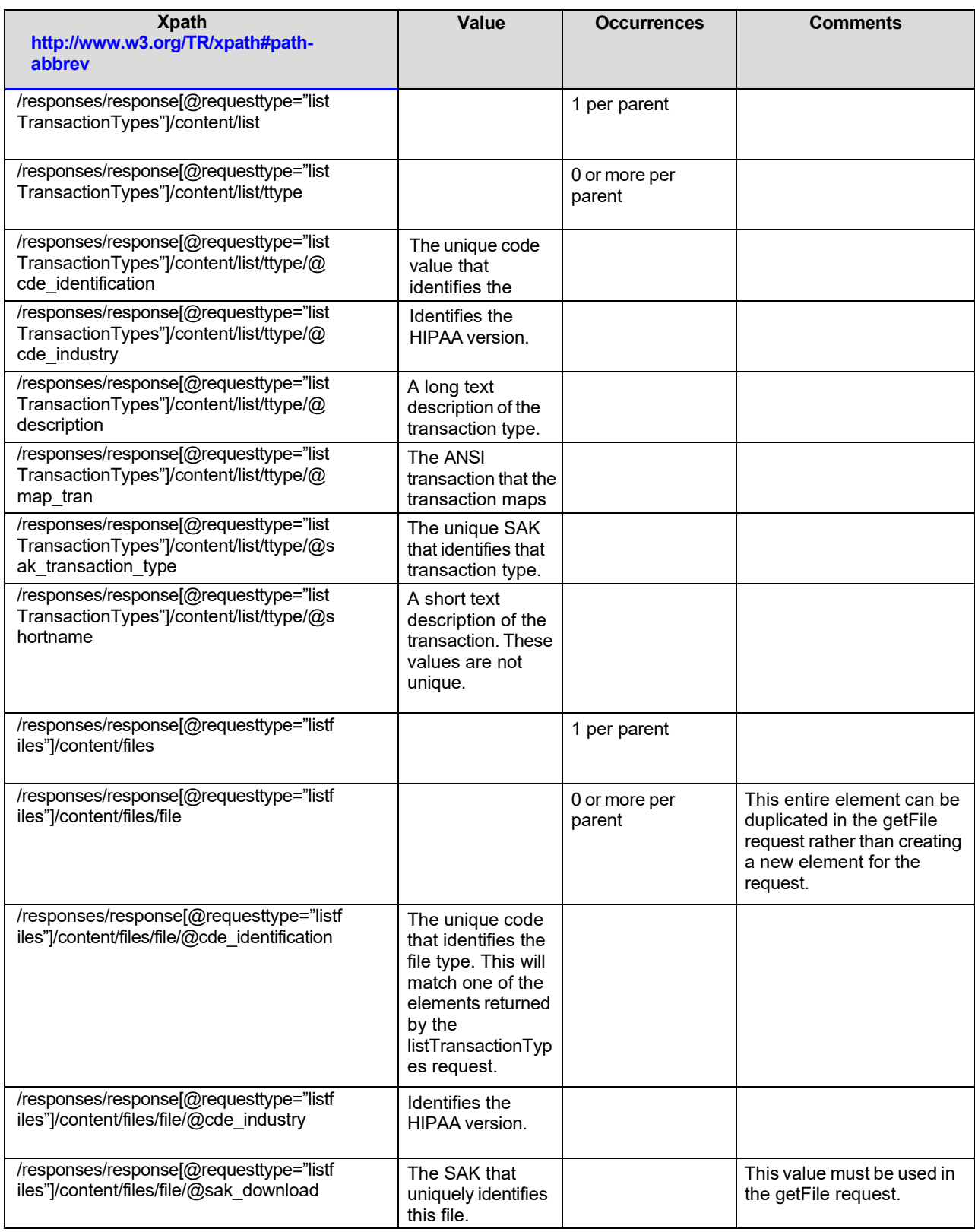

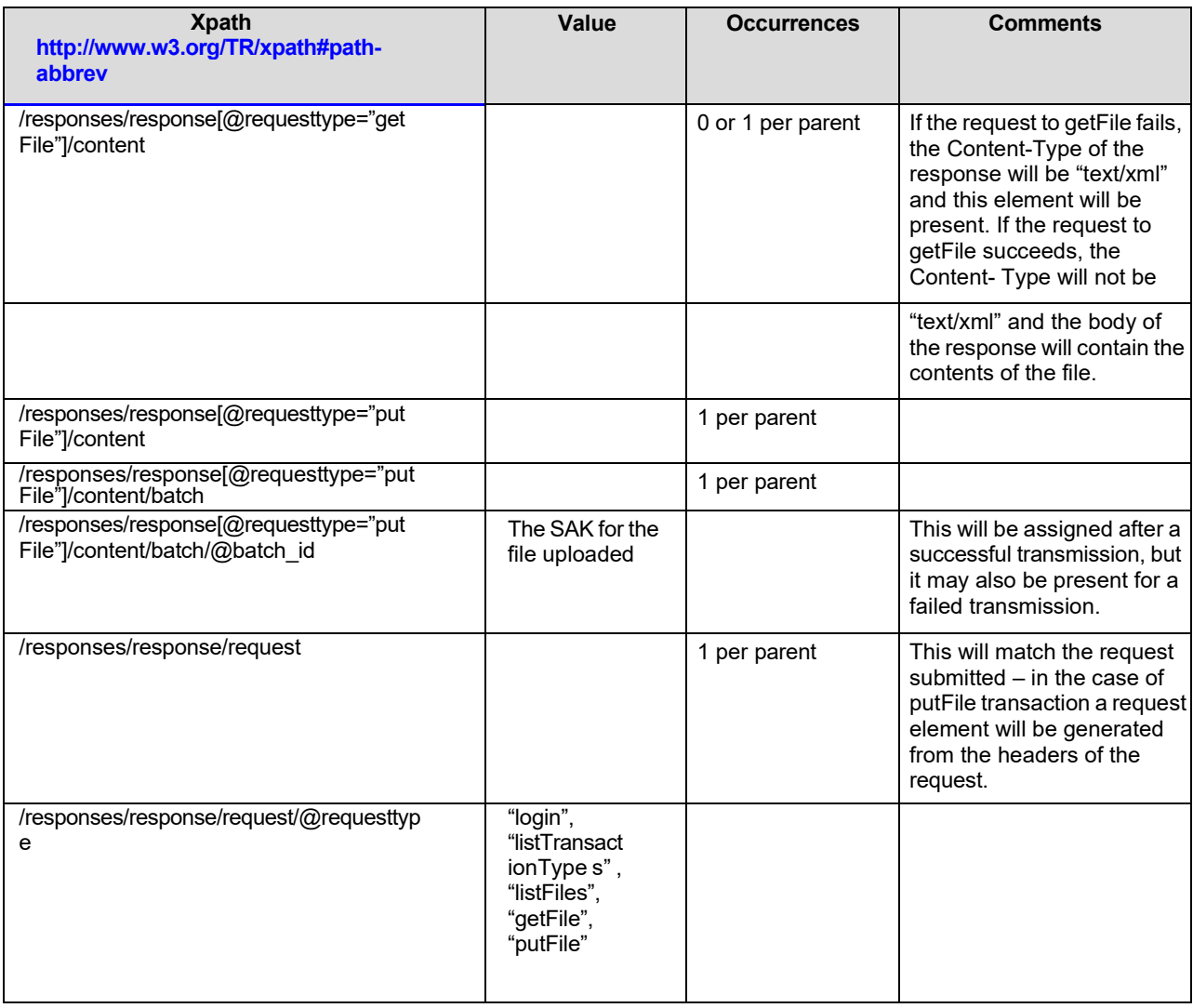

## <span id="page-28-0"></span>**APPENDIX D: MESSAGES**

This section contains a list of all possible messages generated by a request. Please contact the

EMC Helpdesk, as noted in Section 1, for additional assistance regarding any of the error messages listed below.

The error message codes and descriptions are listed in the table below.

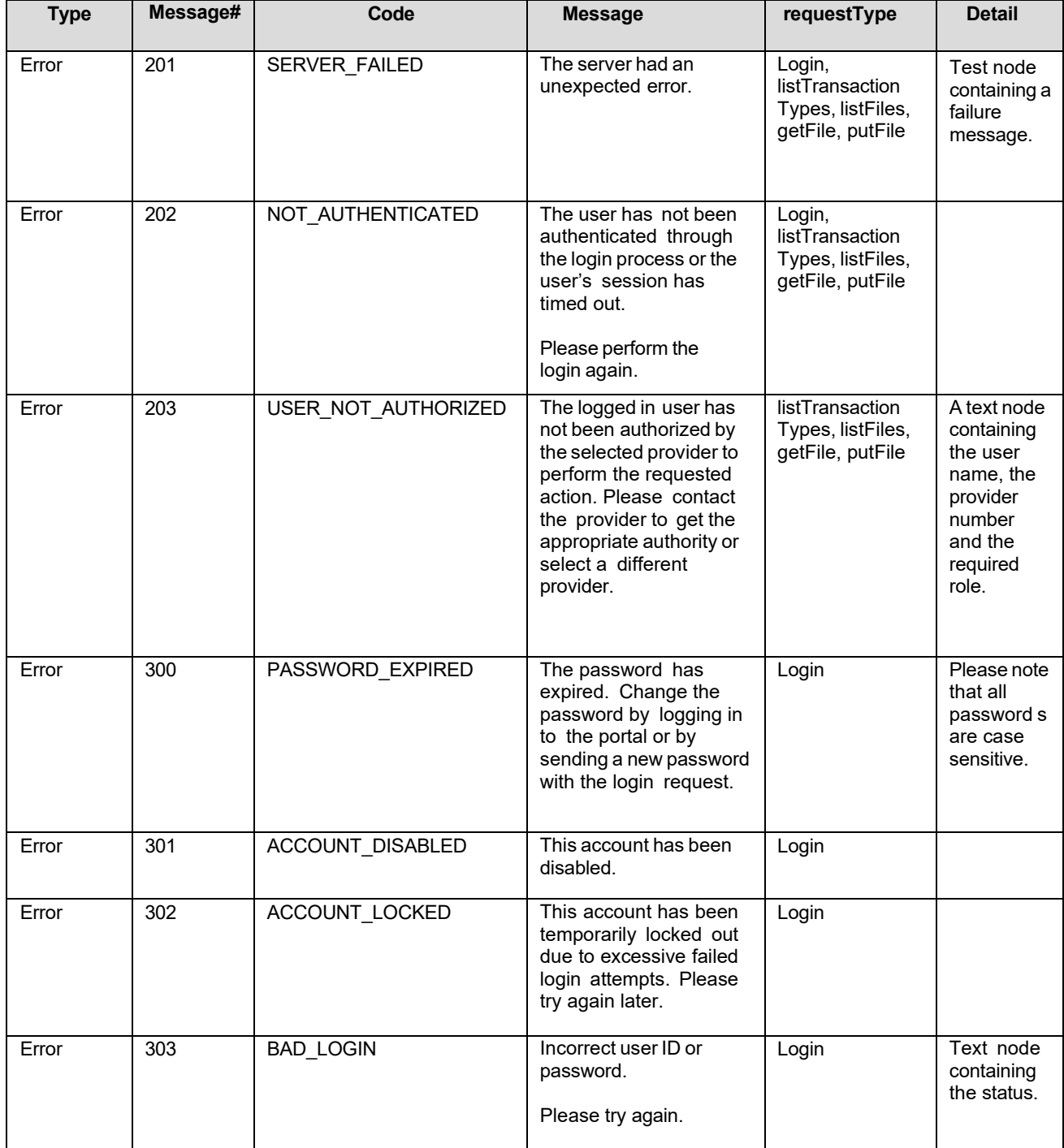

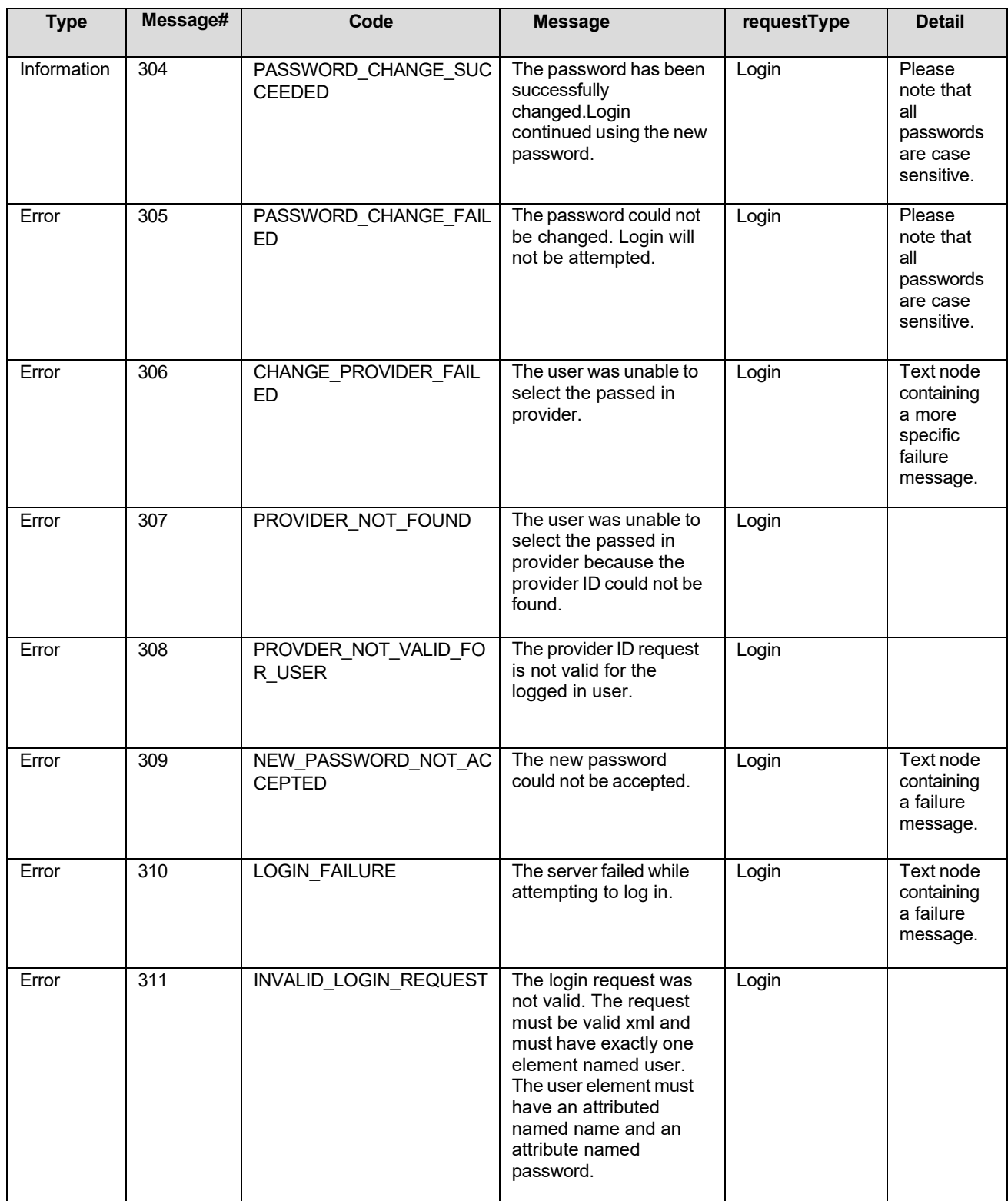

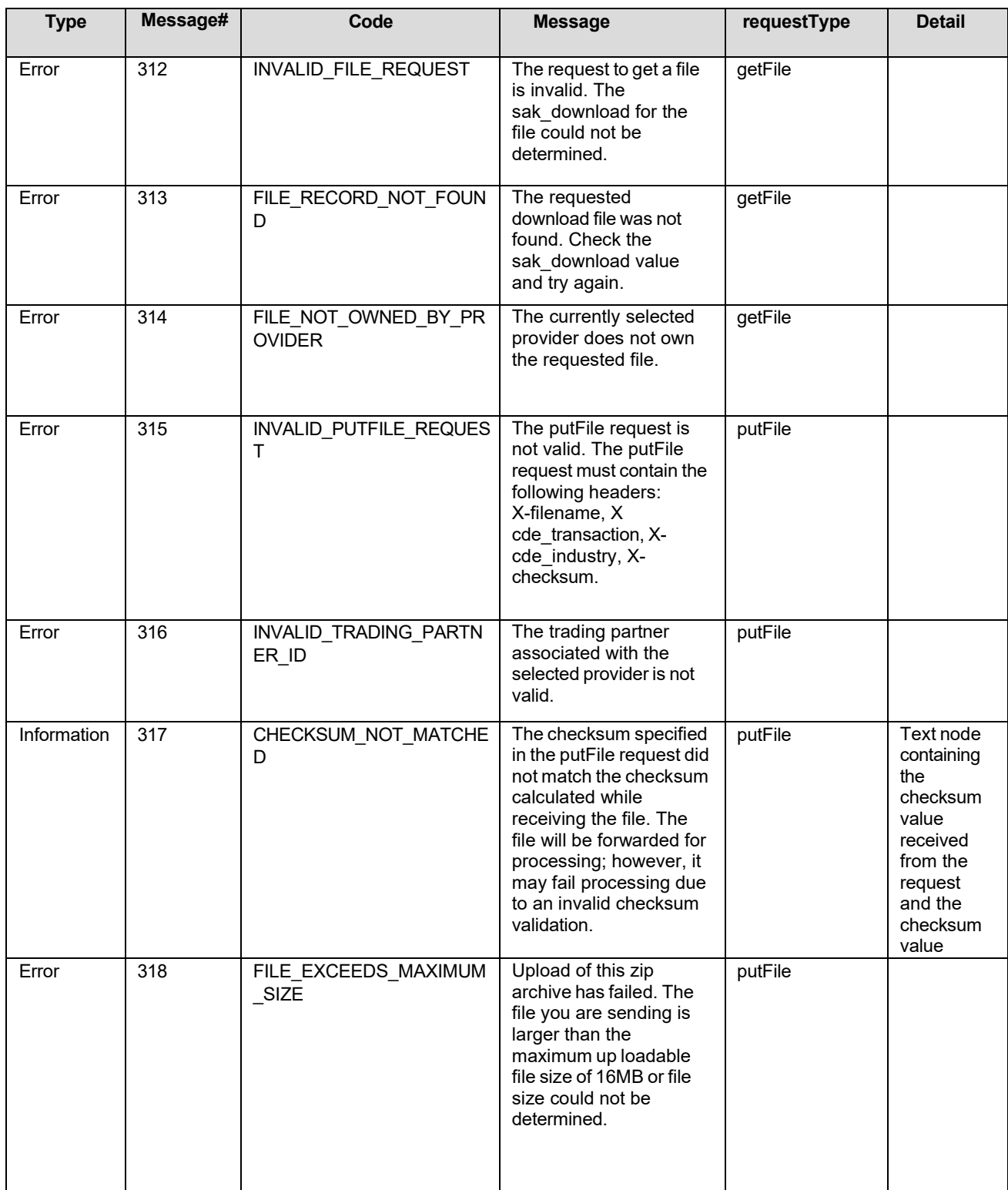

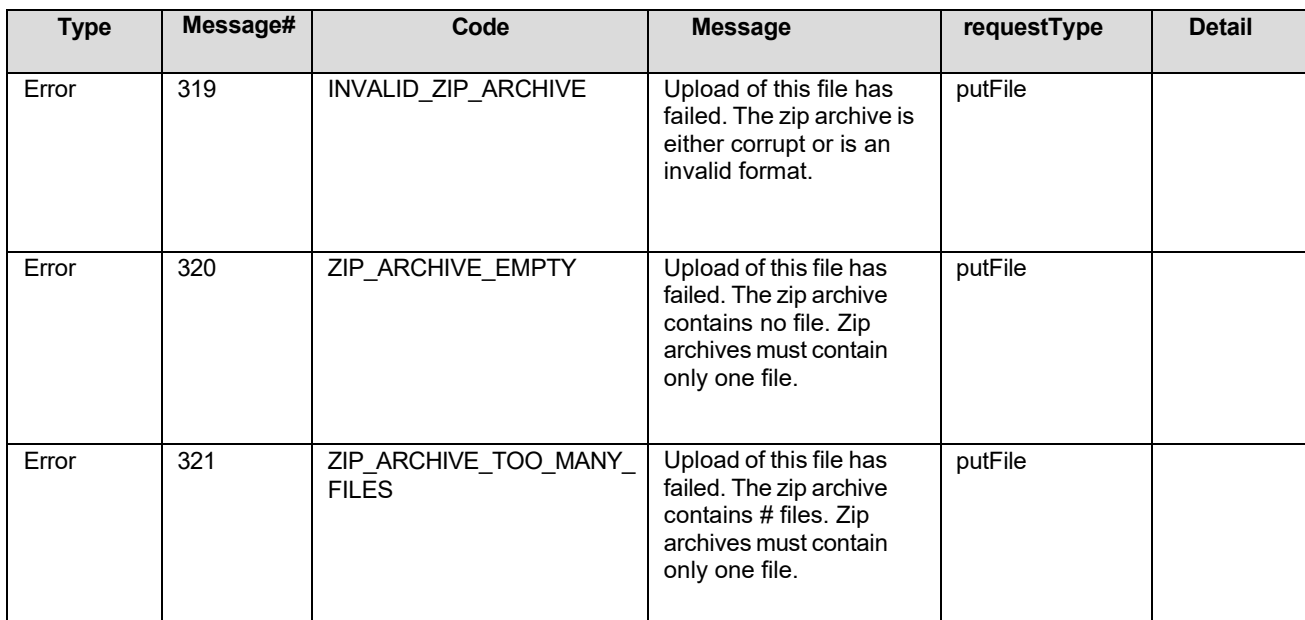

## <span id="page-32-0"></span>**APPENDIX E: SAMPLE PROGRAM**

This sample demonstrates an entire sequence of transactions. It can be used as a starting point for automating the file transfer process.

Sample Java program ("com.eds.hcg.alxix.transfers.BatchTransfer.java"):

package com.eds.hcg.alxix.transfers;<br>import java.io.Bufferedwriter;<br>import java.io.File;<br>import java.io.File;<br>interifference;<br>import java.io.File;<br>import java.io.File;<br>import java.io.File;<br>import java.io.Thenwriter;<br>import package com.eds.hcg.alxix.transfers; import javax.xml.parsers.DocumentBuilderFactory;<br>import javax.xml.parsers.FactoryConfigurationError;<br>import javax.xml.parsers.FactoryConfigurationException;<br>import javax.xml.transform.OutputKeys;<br>import javax.xml.transform import org.w3c.dom.Element;<br>import org.w3c.dom.Node;<br>import org.w3c.dom.Nodelist;<br>import org.xml.sax.SAXException; This class is used for file transfers into and out of interchange. It can be  $*$  started from the command line or accessed as an api by other programs. Refer  $*$  to the {@link #main(String[])} method for starting informat Gauthor EDS public class BatchTransfer { /\*\*<br>
\* This is the format of dates received from the batch transaction process.<br>
\*/ public static SimpleDateFormat formatter = new SimpleDateFormat( "MM/dd/yyyy HH:mm:ss Z"); /\*\*<br>\_\* This Transformer will be used to format output for transmission to other<br>\_\* systems. private static Transformer transmitTransformer = null; /\*\*<br>\* The url suffix for general batch transactions<br>\*/ public static final String URL\_SUFFIX\_BATCH =<br>"/DesktopModules/ic\_Portal\_BatchTransfer/BatchTransactions.aspx";  $\int_{\frac{x}{t}}^{\frac{x}{t}}$  The url suffix for uploading a file. pu**blic static final** String *URL\_SUFFIX\_UPLOADFILE* =<br>"/DesktopModules/iC\_Portal\_BatchTransfer/BatchUpload.aspx"; " "This will be the Transformer used to display xml nodes for visual output.

private static Transformer  $visua1$ Transformer = null; This method will create a request element to perform a transaction list. **Oparam** requestParent The parent Node of that the request xml element will be appended to. @throws ParserConfigurationException<br>Thrown if the XML parser cannot be used. public static void createFileListRequest(Node requestParent) throws ParserConfigurationException { // set up the login xml.<br>Document doc = null; **if** (requestParent != **null)** {<br> **if** (requestParent **instance**of Document) {<br>  $\frac{d}{dx}$  doc = (Document)requestParent;<br>
} else { doc = requestParent.getOwnerDocument();  $\mathcal{F}$  $\overline{1}$ Element request = (Element)requestParent.appendChild(doc<br>.createElement("request"));<br>request.setAttribute("requesttype", "listFiles"); \* This method will create the request element for a login request. **Coaram** requestParent The parent Node of that the request xml element will be appended to. **Oparam** file The file element that needs to be added to the request.<br>
@throws ParserConfigurationException<br>
Thrown if the XML parser cannot be used. public static void createGetFileRequest(Node requestParent, Node file) throws ParserConfigurationException { // set up the login xml.<br>Document doc = null; if (requestParent != null) {<br>if (requestParent instanceof Document) { doc = (Document) requestParent;<br>} else { doc = requestParent.getOwnerDocument();  $\mathcal Y$  $\mathcal{F}$ Element request = (Element)requestParent.appendChild(doc<br>.createElement("request"));<br>request.setAttribute("requesttype", "getFile"); request.appendChild(request.getOwnerDocument().importNode(file, true));  $\mathcal{F}$  $1<sup>4/3</sup>$ \* This method will create the request element for a login request. **@param requestParent** The parent Node of that the request xml element will be appended to. @param userId The userid to use for the login process. **Gparam** password The password to user for the login process. @param newPassword The new password to change the password to. This value should be<br>null or empty if the password is not being changed.<br>@param provider1d The provider id to select for all actions after login. This value<br>should be null or empty if the provider should not be selected. Ň. **@param** sakWebUser

```
The SAK for the provider to select. This value should be null or<br>empty if the provider is being selected by provider id or not<br>being selected.
     @throws ParserConfigurationException<br>Thrown if the XML parser cannot be used.
public static void createLoginRequest(Node requestParent, String userId,<br>String password, String newPassword, String providerId, String sakWebUser)<br>throws ParserConfigurationException {
    // set up the login xml.<br>Document doc = null;
    if (requestParent != null) {<br>
if (requestParent instanceof Document) {<br>
doc = (Document)requestParent;<br>
} else {<br>
}
           doc = requestParent.getOwnerDocument();
        \overline{\mathbf{r}}Element element = null;<br>Element request = (Element)requestParent.appendChild(doc<br>.createElement("request"));<br>request.setAttribute("requesttype", "login");
   element = (Element)request.appendChild(request.getOwnerDocument()<br>.createElement("user"));<br>element.setAttribute("name", userId);<br>element.setAttribute("password", password);
   if ((newPassword != null) && (newPassword.length() > 0)) {<br>| element.setAttribute("newpassword", newPassword);
    \mathcal{F}if ((providerId != null) && (providerId.length() > 0)) {<br>element.setAttribute("provider", providerId);<br>} else {//only attempt sakwebUser if providerId is NOT set.<br>if ((sakwebUser != null) && (sakwebUser.length() > 0))
       \mathcal{F}\mathcal{F}\mathcal{F}* This method will create a request element to perform a transaction list.
     @param requestParent
                       The parent Node of that the request xml element will be appended<br>to.
     @throws ParserConfigurationException<br>, Thrown if the XML parser cannot be used.
public static void createTransactionListRequest(Node requestParent)<br>throws ParserConfigurationException {
    // set up the login xml.<br>Document doc = null;
    if (requestParent != null) {<br>
if (requestParent instanceof Document) {<br>
doc = (Document)requestParent;<br>
} else {<br>
}
           doc = requestParent.getOwnerDocument();\,\overline{1}Element request = (Element) requestParent.appendChild(doc
    createElement("request"));<br>createElement("request"));<br>request.setAttribute("requesttype", "listTransactionTypes");
\mathcal{E}\int \frac{dx}{x}^\ast This method will send the passed in transaction to the server using the ^\ast connection passed in.
     Cparam connection
                       A URLConnection that has not been opened yet.
     @param request
                       The XML Request. This value may be null in the case of a send file
```
request. **Oparam** response The XML to receive the response. The XML to receive the response.<br> **Oparam** response File<br>
The Writer that will write out the file received. This should be<br>
mull for every request except the getFile request.<br> **Oparam** checksum mull for every request except the getFile request.<br>The checksum to be calculated as the file is received. This should<br>De null for every request except the getFile request.<br>Comparem request-<br>The Peader from which the file c The Reader from which the file contents will be read. **@throws IOException**<br>Thrown if there is an error sending the request or receiving the<br>methrown if there is an error sending be request or receiving the<br>ethrows Parspense or writing out the file.<br>Thrown if the request cann Thrown it the request cannot be transformed to<br>Thrown if there is a problem with the request.<br>Chrows TransformerException<br>Thrown if there is a problem with the request. public static void getBatchResponse(URLConnection connection, Node request,<br>Node response, Writer responseFile, Checksum checksum, Reader requestFile)<br>throws IOException, ParserConfigurationException, SAXException,<br>Transfo Node transResponse = null;<br>HttpURLConnection http = null;<br>Document responseDoc = null;<br>if (response instanceof Document) { responseDoc = (Document) response;  $le$  lse { responseDoc = response.getOwnerDocument();  $\mathcal{F}$ connection.setAllowUserInteraction(true); connection.setDoInput(true);<br>connection.setDoOutput(true); if (connection instanceof HttpURLConnection) { http = (HttpURLConnection)connection;<br>http = (HttpURLConnection)connection; http.connect(); **if** (requestFile  $!=$  null) {<br>writer osw = null; try { osw = new OutputStreamWriter(http.getOutputStream());<br>BatchTransfer.*readToWriter*(requestFile, osw, 4096, checksum); paarline is realistically<br>
if (osw != null) {<br>
try {<br>
osw.flush();<br>
catch (Throwable th) {<br>
// do nothing }  $\mathbf{r}$  $try$  {<br>osw.close(); } catch (Throwable th) { // do nothing  $\mathcal{F}$  $\,$ } else { // not sending a file<br>BatchTransfer.getTransmitTransformer().transform( new DOMSource (request), new StreamResult(http.getOutputStream()));  $\mathcal{F}$ **if** (http.getContentType().equalsIgnoreCase("text/xml")) {<br>
Inputstream is = http.getInputstream();<br>
// jvm 1.4 couldn't handle UTF-8 control characters.<br>
// a better check would be to also make sure that the stream has transResponse = DocumentBuilderFactory.newInstance()<br>newDocumentBuilder().parse(is);

response.appendChild(responseDoc.importNode(((Document)transResponse)<br>.getDocumentElement(), true));<br>} else if (responseFile != null) { // not an xml response, so check if expec // expecting a file.<br>InputStreamReader isr = **new** InputStreamReader(http.getInputStream());<br>BatchTransfer.*readToWriter*(isr, responseFile, 4096, checksum);  $\mathcal{F}$  $\mathcal{F}$  $\overline{1}$  $\hat{N}$  This method will return the first element found that has the same name as  $\hat{N}$  the elementName value passed in, has an attribute with the same name as the  $\hat{N}$  attributeName passed in and has a value for tha @param parentNode The XML Node that is the desired element or a parent of the<br>desired element. **Oparam** elementName The element name to look for.<br>Gparam attributeName gparam attributeName<br>The attribute name to look for. This value may be null if<br>attributes do not matter.<br>@param attributeValue The value to look for. This value may be null if the value is not important. Greturn An Element that matches the passed in criteria. protected static Element getElementwithAttributeValue(Node parentNode,<br>String elementName, String attributeName, String attributeValue) { Element resultElement = null;<br>NodeList elements = null;<br>Element currentElement = null; if ((parentNode != null) && (elementName != null)) {<br>
if (parentNode instanceof Document) {<br>
elements = ((Document)parentNode).getElementsByTagName(elementName);<br>
} else if (parentNode instanceof Element) {<br>
if (((Element)  $\}$  else { elements = ((Element)parentNode).getElementsByTagName(elementName);  $\mathbf{1}$  $\mathcal{F}$  $\mathcal{F}$ **if** (elements  $!=$  null) {<br>**int** count = 0; while ((resultElement ==  $null$ ) && (count < elements.getLength())) {<br>currentElement = (Element)elements.item(count); currentLiement = (Liement)eiements.item(count);<br>if (currentLlement.getNodeName().equals(elementName)) {<br>if ((attributeName == null) || ((currentElement.hasAttribute(attributeName)) && ((attributeValue == null) || attributeValue .equals(currentElement.getAttribute(attributeName))))) { resultElement = currentElement;<br>} count++;  $\}$  $\rightarrow$ return resultElement;  $\overline{\mathbf{z}}$ \* This method will set up the Transformer for sending xml to the server. \* @return the transmitTransformer protected static Transformer getTransmitTransformer()

```
throws TransformerConfigurationException {
      if (transmitTransformer == null) {<br>
transmitTransformer = TransformerFactory.newInstance().newTransformer();<br>
transmitTransformer.setOutputProperty(OutputKeys.NETHOD, "xml");<br>
transmitTransformer.setOutputP
     \mathbf{I}return transmitTransformer;
\mathbf{I}\H^{**}_{\varkappa} <br> This method will set up the Transformer for displaying the<br> <code>xml</code>.
   * @return the visualTransformer
protected static Transformer getVisualTransformer()<br>throws TransformerConfigurationException {
      if (visualTransformer == null) {<br>
visualTransformer = TransformerFactory.newInstance().newTransformer();
           visualTransformer.setOutputProperty(OutputKeys.METHOD, "Xml");<br>visualTransformer.setOutputProperty(OutputKeys.METHOD, "Xml");<br>visualTransformer.setOutputProperty(OutputKeys.OMIT_XML_DECLARATION,
           visualinamsic.net.secourpurPropertyCourpurReys.cm21_NML_DECLARATION,<br>visualinamsformer.setOutputPropertyCoutputReys.INDENT, "yes");<br>visualinamsformer.setOutputPropertyCoutputReys.MEDIA_TYPE, "text/xm1");
      \overline{\mathbf{r}}return visualTransformer;
\overline{1}* This is the entry point for this program from the command line.
   * @param args
                                This program requires 6 parameters:
                               And the base url for accessing the server. \langle/1i><br>
\langle1i>the base url for accessing the server. \langle/1i><br>
\langle1i>the userid to log in with. \langle/1i><br>
\langle1i>the new password to change to \langle/1i>
                                <1/>
<1>
struct pussible new password to change to \langle x| i><br>
<1) the provider id to use for all actions.<br>
<1) the sak of the provider to use for all actions.
                                <11<11><br>string if downloading is not desired.</11><br>string if downloading is not desired.</11><br>string if downloading is not desired.</11><br>string in downloading is not desired.</11><br>string files to download.<br>only files with dte
                               downloaded. \langle x|1\rangle<br>
downloaded \langle x|1\rangle<br>
\langle 1|3\rangle<br>
\langle 1|3\rangle and the community of the state of the proposition of the proposition of the proposition of the community strip of the community and control of the contro
                                \langle/0]>
public static void main(String[] args) {<br>BatchTransfer thisApp = new BatchTransfer();
     string urlPrefix = null;<br>
string userId = null;<br>
string password = null;<br>
string newPassword = null;<br>
string providerId = null;<br>
string sakwebUser = null;<br>
string downloadDir = null;<br>
string latestDownloadDate = null;<br>
string unl
      String uploadDir = null;<br>String archivePrefix = null;
     String archivePretix = null;<br>String proxyHost = null;<br>String proxyHort = null;<br>String proxyUser = null;<br>String proxyPassword = null;
      if (args. length >= 3) {<br>int lastArg = -1;
```

```
urlPrefix = args[++lastArg];<br>userId = args[++lastArg];<br>password = args[++lastArg];
if ((args.length > ++lastArg) && (args[lastArg].length() > 0)<br>&& (!args[lastArg].equalsIgnoreCase("null"))) {
   newPassword = args[lastArg];\overline{ }if ((args.length > ++lastArg) && (args[lastArg].length() > 0)<br>&& (!args[lastArg].equalsIgnoreCase("null"))) {
   providerId = args[lastArg];
\overline{\mathbf{r}}if ((args.length > ++lastArg) && (args[lastArg].length() > 0)<br>&& (!args[lastArg].equalsIgnoreCase("null"))) {
   sakwebUser = args[lastArg];
\overline{\mathbf{r}}if ((args.length > ++lastArg) && (args[lastArg].length() > 0)<br>&& (!args[lastArg].equalsIgnoreCase("null"))) {
    downloadDir = args[lastArg];\overline{\mathbf{z}}if ((args.length > ++lastArg) && (args[lastArg].length() > 0)<br>&& (!args[lastArg].equalsIgnoreCase("null"))) {
   latestDownloadDate = args[lastArg];
\mathcal{F}if ((args.length > ++lastArg) && (args[lastArg].length() > 0)<br>&& (!args[lastArg].equalsIgnoreCase("null"))) {
   uploadDir = args[lastArg];\overline{\mathbf{a}}if ((args.length > ++lastArg) && (args[lastArg].length() > 0)<br>&& (!args[lastArg].equalsIgnoreCase("null"))) {
   archivePrefix = args[lastArg];\mathcal{F}if ((args.length > ++lastArg) && (args[lastArg].length() > 0)<br>&& (!args[lastArg].equalsIgnoreCase("null"))) {
   proxyHost = args[lastArg];\overline{\mathbf{1}}if ((args.length > ++lastArg) && (args[lastArg].length() > 0)<br>&& (!args[lastArg].equalsIgnorecase("null"))) {
   proxyPort = args[lastArg];\overline{\mathbf{1}}if ((args.length > ++lastArg) && (args[lastArg].length() > 0)<br>&& (!args[lastArg].equalsIgnoreCase("null"))) {
   proxyUser = args[lastArg];\overline{\ }if ((args.length > ++lastArg) && (args[lastArg].length() > 0)<br>&& (!args[lastArg].equalsIgnoreCase("null"))) {
   proxyPassword = args[lastArg];
\mathcal{F}if (proxyHost != null) {<br>if (urlPrefix.toLowerCase().startswith("https")) {<br>BatchTransfer.setupProxy(null, null, proxyHost, proxyPort, proxyUser,<br>nroxyPassword);
       proxyPassword);<br>else {
   \mathcal{F}else {<br>BatchTransfer.setupProxy(proxyHost, proxyPort, null, null, proxyUser,<br>proxyPassword);
   \rightarrow\mathcal{F}
```
thisApp.doEverything(urlPrefix, userId, password, newPassword,<br>providerId, sakwebUser, downloadDir, latestDownloadDate, uploadDir,<br>archivePrefix);  $|$  else { else {<br>system.*out*.println("This application accepts 14 parameters:");<br>system.*out*.println("The prefix portion of the URL to access the system."); System.out system.*but*<br>system.*out*.println("The userid to use for logging in. All userids should be upper case.");<br>System.*out*.println("The password assigned for the userid."); System. out System.*Dut* In the password to change the user's password to. (null or empty quotes if not changing the password)");<br>the password)");<br>system.*out* changing the password)");<br>system.*out*<br>.println("The provider id of the provider to act as. (null or empty quotes if not<br>changing the password)");<br>system.*out*<br>mintln("The sak for the provider to act as. (null or empty quo System.out<br>println("The sak for the provider to act as. (null or empty quotes if not changing the<br>password)"); System.out .println("The directory to which available files should be downloaded."); System.out system.*out*<br>.print("The date used to find files for downloading. The format is ");<br>System.*out*.print(BatchTransfer.*formatter*.toPattern());<br>System.*out.*println("."); System. out .println("The directory in which files to be uploaded for the selected provider can be  $found.")$ ; system.out<br>println("A name that should be prepended to files that have been successfully<br>uploaded."); ded.");<br>System.*out.*println("The proxy server host.");<br>System.*out.*println("The proxy server port.");<br>System.*out.*println("The proxy server userid.");<br>System.*out.*println("The proxy server password.");<br>System.*out.*pri System.out<br>
.print("java com.eds.hcg.alxix.transfers.BatchTransfer<br>
.print("java com.eds.hcg.alxix.transfers.BatchTransfer<br>
\"http://medicaid.gov/Portal\"");<br>
System.out.print("\"WEBUSER\"");<br>
System.out.print("\"MyMeasswo System.*our.print(Saternreaster.rormatter.rormat*<br>System.*our.print("\"')*;<br>System.*our.print("\"')*;<br>System.*our.print("\"D*;\\FilesToUpload\"");<br>System.*our.print("\"uploaded*20070221.\"");<br>System.*our.print("\"8080\"');*  $\,$  $\mathcal{F}$ \* This method will download all of the available files into the download \* directory. **@param** requestTxnSite<br>The url to send the request to.<br>**@param** downloadbirectory<br>The directory that files should be downloaded into.<br>**@param** response<br>The element that responses will be annended to only **Oparam** requestTxnSite We star as the element<br>The element that responses will be appended to. Only files that<br>The element that responses.<br>Aparam loginResponse<br>Clarent from the login request. The response element from the login request.<br>@param availableFiles The response element from the getFileList request. In the response element from the get-fielist request.<br>The value to compare to the dte\_downloaded attribe. Only files<br>the value to compare to the dte\_downloaded attribe. Only files<br>dated after this date will be downloaded. null or empty string, the current date will be used.<br>
@throws FactoryConfigurationError<br>
Thrown when there is a problem creating XML documents.

```
@throws ParserConfigurationException
                           Thrown when the parser used to create the request can't be<br>configured.
      ethrows MalformeduRLException<br>Thrown when the url is invalid.<br>Chrows IOException
                           Thrown when the request can't be sent or the response can't be
                           read.
      @throws SAXException
     edirows system when there is a problem sending interpreting the xml.<br>Thrown when there is a problem interpreting the xml.<br>@throws Thrown when there is a problem interpreting the xml.<br>@throws TransformerConfigurationExcepti
                           Thrown when the xml transformer cannot be created properly.
public static void performDownload(String requestTxnSite,<br>string downloadDirectory, Element responseElement, Element loginResponse,<br>Element availableFiles, String downloadedAfterDate)<br>throws ParserConfigurationException, F
    Element requests
    URL transactionUrl;<br>URL transactionUrl;<br>URLConnection connection;
    Date downloaded = null;
    calendar cal = Calendar.getInstance();<br>cal.set(2007, Calendar.JANUARY, 1, 0, 0, 0);
    Date earliestValidDate = cal.getTime();<br>Date latestValidDate = null;
    // check for specified compare date.<br>
if ((downloadedAfterDate != null) && (downloadedAfterDate.length() >= 19)) {<br>
try {<br>
details = formatter.parse(downloadedAfterDate);<br>
} catch (ParseException e) {
                  ignore it.
             \frac{1}{2}\mathcal Y\mathcal{F}// set the compare date to the current time if it hasn't been set<br>
if (latestvalidDate == null) {<br>
cal.setTimeInMillis(System.currentTimeMillis());<br>
latestvalidDate = cal.getTime();
    File newFileName = null:
    if ((downloadDirectory != null) && (downloadDirectory.length() > 0)<br>&& (availableFiles != null) && availableFiles.hasChildNodes()) {
        NodeList files = availableFiles.getElementsByTagName("file");<br>Checksum checksum = new CRC32();<br>Element currentFile = null;<br>File sendThisFile = null;<br>Writer fw = null;<br>Nition avaectedChecksum = null.
        string expected<br>Checksum = null;<br>StringBuffer fileName = new StringBuffer();<br>Element downloadResponse = DocumentBuilderFactory.newInstance()
                 .newDocumentBuilder().newDocument().createElement("myresponses");
        for (int filecount = 0; filecount < files.getLength(); fileCount++) {<br>currentFile = (Element)files.item(fileCount);
            fileName.setLength(O);<br>fileName.append(downloadDirectory).append(File.separatorChar).append(<br>currentFile.getAttribute("cde_identification")).append(".").append(<br>currentFile.getAttribute("sak_download")).append(".").appen
             expectedChecksum = currentFile.getAttribute("checksum");<br>if (expectedChecksum != null) {<br>expectedChecksum = expectedChecksum.trim().toLowerCase();
```

```
\mathcal{F}sendThisFile = new File(fileName.toString());
// get date downloaded.<br>if (currentFile.hasAttribute("dte_downloaded")) {
    current-rie.nasActribute( dte_downloaded<br>
try {<br>
downloaded = formatter.parse(currentFile<br>
.getAttribute("dte_downloaded"));<br>
} catch (ParseException pe) {<br>
downloaded = null;
le l else {
    downIoaded = null;\mathcal{F}if (!sendThisFile.exists()<br>&& ((downloaded == null) || downloaded.after(latestvalidDate) || downloaded<br>.before(earliestvalidDate))) {<br>fw = new Bufferedwriter(new FileWriter(sendThisFile));<br>fw = new Bufferedwriter(new FileW
         requests = DocumentBuilderFactory.newInstance()<br>.newDocumentBuilderC).newDocument().createElement("requests");
         createGetFileRequest(requests, currentFile):
         transactionUrl = new URL(requestTxnSite);
        connection = transactionUrl.openConnection();<br>connection.addRequestProperty("Cookie", BatchTransfer<br>.getElementWithAttributeValue(loginResponse, "ses:<br>null).getAttribute("cookieheadervalue"));
                                                                                                                      "session", null,
    // set up connection and response holder.<br>BatchTransfer.getBatchResponse(connection, requests,<br>downloadResponse, fw, checksum, null);<br>if andly {<br>if (fw != null) {<br>try {<br>if attack};<br>\frac{1}{2} and \frac{1}{2} and \frac} catch (Throwable th) {<br>// ignore it.
             \mathbf{1}try (fw.close();} catch (Throwable th) {<br>\frac{1}{2} / ignore it.
             fw = null;<br>if (downloadResponse.hasChildNodes()) {
                 System.err.println();<br>
getVisualTransformer().transform(new DOMSource(currentFile),<br>
new StreamResult(System.err));<br>
System.err.println(SendThisFile.getName()<br>
+ " failed download attempt.");
                  sendThisFile.delete();
                 while (downloadResponse.hasChildNodes()) {<br>responseElement.appendChild(responseElement<br>.getOwnerDocument().importNode(<br>downloadResponse.getFirstChild().cloneNode(true),
                                        true);
                      getVisualTransformer().transform(<br>new DOMSource(downloadResponse.getFirstChild()),<br>new StreamResult(System.err));
                      downloadResponse
                               .removeChild(downloadResponse.getFirstChild());
                  \overline{\ }} else if ((expectedChecksum != null)<br>&& (expectedChecksum.length() > 0)<br>&& (!Long.toHexstring(checksum.getValue()).trim()
                                .toLowerCase().equalsIgnoreCase(expectedChecksum))) {
```
System.err.println();<br>getVisualTransformer().transform(new DOMSource(currentFile),<br>new StreamResult(System.err)); System.err.println(sendThisFile.getName()<br>+ "failed checksum validation.Received: "<br>+ Long.toHexstrring(checksum.getValue()).trim()<br>.toLowerCase() + "Expected: " + expectedChecksum); newFileName = new File(sendThisFile.getParent(),<br>"checksumerror.calc-" "checksumerror.calc="<br>
+ Long.t*chexstring*(checksum.getValue()).trim()<br>
.toLowerCase() + ".expc-" + expectedChecksum + "."<br>
+ sendThisFile.getName());<br>
sendThisFile.renameTo(newFileName);  $\overline{\mathbf{a}}$  $\mathcal{F}$  $}$  else { // file already exists<br>if (sendThisFile.exists()) { System.errie.exists()) {<br>System.*err.*println();<br>*getVisualTransformer*().transform(**new** DOMSource(currentFile),<br>**new** StreamResult(System.*err*)); System.err.println(sendThisFile.getName()<br>
+ " already exists and will not be downloaded again.");<br> **} else** { // file doesn't exist but indicates it was already<br>
// downloaded<br>
// downloaded // oownroaded<br>System.*out.*println();<br>*getVisualTransformer*().transform(new DOMSource(currentFile),<br>new StreamResult(System.*out*)); System. out .println(sendThisFile.getName()<br>-println(sendThisFile.getName()<br>+ " has a downloaded time that indicates it was previously downloaded.");  $\}$  $\rightarrow$   $^{3}$  $\mathcal{Y}$  $\mathcal{Y}$ ...<br>\* This method will perform send one request to login, get the list of<br>\* transaction types and get the list of available files for the selected provider. @param requestTxnSite The url to send the request to.<br>The url to send the request to. The userid to use for the login process. @param password The password to use for the login process. **Oparam newPassword**<br>The new password to change to.<br>**Oparam** providerId gparam providerId<br>The providerID to act as.<br>Pparam sakwebUser for the provident The sakwebuser for the provider.<br>@param responseElement The XML Element to put the response into. @param requests The XML Element to put the request into.<br>
@throws ParserConfigurationException<br>
Thrown when the parser used to create the request can't be configured.<br>Gthrows MalformedURLException Thrown when the url is invalid. @throws IOException Thrown when the request can't be sent or the response can't be read. **@throws SAXException** Thrown when there is a problem sending interpreting the xml. @throws TransformerException<br>Thrown when there is a problem interpreting the xml. public static void performLoginAndDataRequests(String requestTxnsite,<br>string userId, String password, String newPassword, String providerId,<br>string sakwebUser, Element responseElement, Element requests)<br>throws ParserConfig

SAXException, TransformerException { createLoginRequest(requests, userId, password, newPassword, providerId,<br>sakwebUser): createTransactionListRequest(requests); *createFileListRequest*(requests): URL transactionUrl =  $new$  URL(requestTxnSite):  $URLConnection$  connection  $= transition = trainSort;$ BatchTransfer.getBatchResponse(connection, requests, responseElement, null, null),  $\mathcal{F}$ This method will attempt to upload all of the files in the passed in uploadDirectory that have filenames that start with a valid transaction type. **Gparam** requestTxnSite<br>The url to send the request to. **@param** uploadDirectory<br>The directory containing the files to be uploaded. **Gparam** responseElement The element that responses will be put into. **@param loginResponse** The response to the login request.<br> **@param** transactionTypes<br>
The response to the getTransactionTypes request.<br>
@param archivePrefix what am arcurver error<br>The value to prefix the filename with when the upload succeeds.<br>This value may be null if the file should not be renamed.<br>Chrows ParserConfigurationException % Wethrows Parsercontiguration<br>
thrown when the parser used to create the request can't be<br>
\* configured.<br>
\* CaliformedURLException<br>
\* CaliformedURLException<br>
\* CaliformedURLException<br>
\* Caliform when the product can't be Thrown when the request can't be sent or the response can't be read. @throws SAXException Thrown when there is a problem sending interpreting the xml.<br>@throws TransformerException Thrown when there is a problem interpreting the xml. public static void performupload(string requestTxnsite,<br>string uploadDirectory, Element responseElement, Element loginResponse,<br>Element transactionTypes, string archivePrefix) throws IOException,<br>MalformedURLException, Par URL transactionUrl; ower cransaction<br>if ((uploadDirectory != **null) &&** (uploadDirectory.length() > 0)<br>&& (transactionTypes != **null))** { File upDir = **new** File(uploadDirectory);<br>File currentFile = **null**;<br>File newFileName = **null**;<br>File[] fileList = **null**; string cde\_identification = null;<br>string filename = null;<br>string checksum = null;<br>string checksum check = new CRC32();<br>Reader fileContents = null;<br>**boolean** transferred = **false**;  $if$  (upDir.isDirectory()) { // skip files that already start with the archive prefix.<br>**final** String skipFilePrefix = archivePrefix;<br>fileList = upDir.listFiles(new FileFilter() { public boolean accept(File pathname) { // only return true for files and if the skipFilePrefix is set the // filename can't start with that value.<br> **return** (pathname.isFile() && ((skipFilePrefix == **null)**<br>
|| (skipFilePrefix.length() <= 0) || (!pathname.getName()

```
.toLowerCase().startsWith(skipFilePrefix.toLowerCase()))));
\big\}Element downloadResponse = DocumentBuilderFactory.newInstance()<br>newDocumentBuilder().newDocument().createElement("myresponses");
for (int filecounter = 0: filecounter < fileList.length: fileCounter++) {
     transferred = falsecurrentFile = fileList[fileCounter];
    filename = currentFile.getName();<br>
check.reset();<br>
deck.reset();<br>
if (filename.indexof('.') > 0) {<br>
de_identification = filename.substring(0, currentFile.getName()<br>
.indexof('.'));<br>
} else {<br>
cde_identification = "";
         \begin{array}{lll} \text{else} & \text{if} & \text{if} \\ \text{cde\_identification} & = & \text{if} \\ \end{array}\overline{\mathbf{r}}/ only transfer files that are valid transactions<br>F ((cde_identification != null)<br>&& (cde_identification.length() > 0)<br>&& (BatchTransfer.getElementwithAttributeValue(transactionTypes,<br>"ttype", "cde_identification", c
     \frac{7}{1}try {<br>fileContents = new FileReader(currentFile);<br>BatchTransfer.readTowriter(fileContents, null, 4096, check);
              checksum = Long.toHexString(check.getValue()).toLowerCase();
              fileContents.close();<br>fileContents = new FileReader(currentFile);
              transaction U = new URL (request TxnSite);
             connection = transactionUrl.openConnection();<br>connection.addRequestProperty("Cookie", BatchTransfer<br>.getElementWithAttributeValue(loginResponse, "session", null,<br>null).getAttribute("cookieheadervalue"));
              connection.addRequestProperty("X-filename", filename);<br>connection.addRequestProperty("X-checksum", checksum);<br>connection.addRequestProperty("X-cde_identification",
                       cde_identification);
             check.reset();<br>BatchTransfer.getBatchResponse(connection, null,<br>downloadResponse, null, check, fileContents);<br>finally {<br>if (fileContents != null) {<br>try {<br>fileContents.close();<br>} catch (Throwable th) {
         \}} catch (Throwable th) {<br>// do nothing
                   \mathbf{R}fileContents = null;\overline{\mathbf{z}}if (downloadResponse.hasChildNodes()) {<br>transferred = "true".equalsIgnoreCase(BatchTransfer<br>.getElementWithAttributeValue(downloadResponse, "response",<br>null, null).getAttribute("completedsuccessfully"));
                  while (downloadResponse.hasChildNodes()) {<br>responseElement.appendChild(responseElement<br>.getOwnerDocument().importNode(<br>downloadResponse.getFirstChild().cloneNode(true),<br>tww.localResponse.getFirstChild().cloneNode(true),
                                          true);
                       if (!transferred) {<br>getVisualTransformer().transform(<br>new DOMSource(downloadResponse.getFirstChild()),
                                     new StreamResult(System.err));
                       \mathcal{F}
```
downloadResponse .removeChild(downloadResponse.getFirstChild());  $\rightarrow$  $\overline{\mathbf{r}}$ if (transferred (transferred<br>&& (checksum != **null)**<br>&& (checksum.length() > 0)<br>&& (!Long.*toHexString*(check.getValue()).trim()<br>.equalsIgnoreCase(checksum))) {  $transferred = false$ : System.*err*.println();<br>System.*err*.println(currentFile.getName()<br>+"failed checksum validation. Received: "<br>+ Long.*toHexString*(check.getValue()).trim().toLowerCase()<br>+ "Expected: " + checksum);  $\overline{\mathbf{z}}$ // rename the file after successful upload.<br>**if (transferred && (archivePrefix != null)**<br>&& (archivePrefix.length() > 0)) { newFileName = currentFile;<br>
while (newFileName.exists()) {<br>
newFileName = **new** File(currentFile.getParentFile(),<br>
archivePrefix + newFileName.getName());<br>} currentFile.renameTo(newFileName);  $\,$  }  $\overline{\mathbf{z}}$  $\int_{-\infty}^{+\infty}$  This method will read the reader and write its contents to the writer. Gparam reader eparam reau.<br>Any java.io.Reader that has content.<br>@param writer eparametrical construction in the desired effect is to only read the input stream.<br>Consider the desired effect is to only read the input stream. The size of the buffer for each read. The size of the burrer for each read.<br>
An implementation of the {@link java.util.zip.checksum} interface<br>
hat will be updated with the values read by the reader. This may<br>
be null if a checksum is not needed.<br>
Throws IOEXc Thrown when there is a problem reading or writing. protected static long readTowriter(Reader reader, writer writer,<br>int buffersize, Checksum checksum) throws IOException { **long totalchars = -1;<br>int usableBuffersize = 4096;<br>if (buffersize > 0) {<br>sableBuffersize = buffersize;** char[] buffer = new char[usableBufferSize];<br>int charsRead = reader.read(buffer);<br>while (charsRead >= 0) {<br>if (checksum != null) { checksum.update(String. valueOf(buffer, 0, charsRead).getBytes(), 0, charsRead); }<br>if (writer != **null)** {<br>writer.write(buffer, 0, charsRead);<br>} totalChars += charsRead;<br>charsRead = reader.read(buffer);  $\rightarrow$ return total Chars:

\* This method will set all http and https requests to use the specified proxy<br>\* and authenticate using the userid and password provided. @param httpHost The proxy host through which http requests should be sent. If this<br>value is null or empty string, the proxy will not be changed for https requests. **@param httpPort** cupport<br>The port through which http requests should be proxied. If this<br>value is null, no attempt will be made to set it. **Gparam httpsHost** The proxy host through which https requests should be sent. If<br>The proxy host through which https requests should be sent. If<br>this value is null or empty string, the proxy will not be changed<br>for https requests. **Oparam httpsPort** - top-ort<br>The port through which https requests should be proxied. If this<br>value is null, no attempt will be made to set it. **Oparam** userid The userid to use on the proxy server. If this value is null or<br>empty, then authentication will not be changed.<br>@param password The password to use for access through the proxy server. public static void setupProxy(final String httpHost, final String httpPort,<br>final String httpsHost, final String httpsPort, final String userid,<br>final String password) { if ((httpHost != null) && (httpHost.length() > 0)) {<br>System.*setProperty*("http.proxySet", "true");<br>System.*setProperty*("http.proxyHost", httpHost); if ((httpPort != null) && (httpPort.length() > 0)) {<br>system.*setProperty*("http.proxyPort", httpPort);  $\mathbf{R}$  $\overline{\mathbf{3}}$ if ((httpsHost != null) && (httpsHost.length() > 0)) {<br>System.*setProperty*("https.proxySet", "true");<br>System.*setProperty*("https.proxyHost", httpsHost); if ((httpPort != null) && (httpPort.length() > 0)) {<br>system.setProperty("https.proxyPort", httpsPort);  $\mathcal{F}$  $\overline{\mathbf{r}}$ if ((userid !=  $null$ ) && (userid.length() > 0) && (password !=  $null$ ) && (password.length() > 0)) { Authenticator auth =  $new$  Authenticator() { \* (non-Javadoc) @see java.net.Authenticator#getPasswordAuthentication() protected PasswordAuthentication getPasswordAuthentication() {<br>
return new PasswordAuthentication(userid, password.toCharArray());  $\mathbf{1}$  $\mathcal{E}$ : Authenticator. setDefault(auth);  $\rightarrow$  $\overline{\mathcal{X}}$ "This method will perform all of the functions available. It will log in,<br>"This method will perform all of the functions available to be<br>"downloaded. If the download directory is supplied, it will attempt to<br>"download all 

The userid to use for the login process. @param password The password to user for the login process. **Oparam** newPassword wparam new assword to which the users password should be changed.<br>@param providerId<br>@param providerId The providerId that all actions should be performed for.<br>@param sakwebUser We start that all functions should be performed as.<br>
The SAK of the provider that all functions should be performed as.<br> **@param** downloaded.<br> **@param** downloaded fiterDate<br>
The directory to which the files will be downloa @param uploadDirectory<br>The directory containing the files to be uploaded. \* @param archivePrefix<br>
The value to prefix the filename with when the upload succeeds.<br>
\* This value may be null if the file should not be renamed. protected void doEverything(String urlPrefix, String userId, String password, String newPassword, String providerId, String sakwebUser, String downloadDirectory, String downloadedAfterDate, String uploadDirectory, String a Printwriter pw = null;<br>Element responseElement = null; Element transactionTypesResponse = null;<br>Element fileListResponse = null;<br>Element loginResponse = null;<br>Element transactionTypes = null;<br>Element availableFiles = null; Element requests =  $null$  $try$  {  $pw = new$  PrintWriter(System.out); requests = DocumentBuilderFactory.newInstance().newDocumentBuilder()<br>.newDocument().createElement("requests"); responseElement = DocumentBuilderFactory.*newInstance*()<br>.newDocumentBuilder().newDocument().createElement("myresponses"); // get the login and data responses.<br>BatchTransfer.*performLoginAndDataRequests*(urlPrefix + URL\_SUFFIX\_BATCH,<br>userId, password, newPassword, providerId, sakwebUser,<br>responseElement, requests); loginResponse = BatchTransfer.getElementwithAttributeValue(<br>responseElement, "response", "requesttype", "login"); transactionTypesResponse = BatchTransfer.getElementwithAttributeValue(<br>responseElement, "response", "requesttype", "listTransactionTypes"); **if** (transactionTypesResponse != **null)** {<br>transactionTypes = BatchTransfer.*getElementWithAttributeValue*(<br>transactionTypesResponse, "list", **null, null**); }<br>fileListResponse = BatchTransfer.*getElementwithAttributeValue*<br>responseElement, "response", "requesttype", "listFiles"); if (fileListResponse != **null)** {<br>| availableFiles = BatchTransfer.*getElementWithAttributeValue*(<br>| fileListResponse, "files", **null, null**);  $\rightarrow$ // perform\_download<br>BatchTransfer.*performDownload*(urlPrefix + URL\_SUFFIX\_BATCH,<br>downloadDirectory, responseElement, loginResponse, availableFiles,<br>downloadedAfterDate); perform upload Such The University of the Universe of the Universe of the University Analytic Bath Transfer. performulation of the uploadbirectory, response<br>Intervalse produced uploadbirectory, response Element, loginResponse, transactio